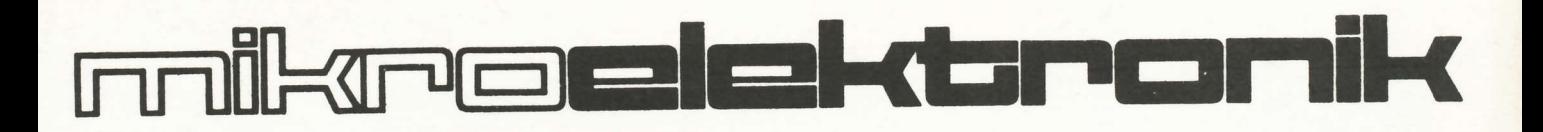

# elektronik-bauelemente

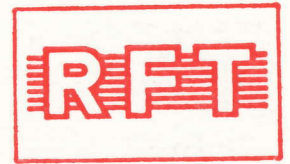

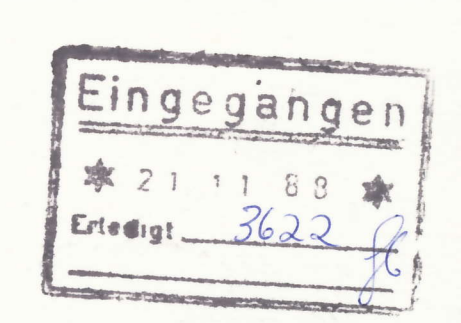

# **APPLIKATIVE INFORMATION**

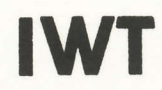

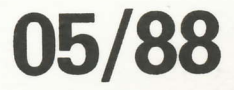

### APPLIKATIVE INFORMATION

- für Anwender der Mikroelektronik-

## hinweise

Alle Beiträge in den Heften der "Applikativen Information" dienen der Anregung bei Schaltungs- und Geräteentwicklungen bzw. beim Finden von Rationalisierungslösungen und vor allem dem Erfahrungsaustausch. Es können keine Verbindlichkeiten des VEB Applikationszentrum Elektronik Berlin zur Bereitstellung der in den Beiträgen vorgestellten elektronischen Bauelemente abgeleitet werden.

Grundlage dafür sind die Listen für elektronische Bauelemente und Bausteine, die über die Bauelemente-Verantwortlichen der Betriebe beim VEB Applikationszentrum Elektronik Berlin angefordert werden können.

Reproduktionen in irgendeiner Form durch Druck, Kopienherstellung, Microfiche u. a. sind nur nach vorheriger schriftlicher Zustimmung des Herausgebers gestattet. Auszüge, Referate und Besprechungen müssen die volle Quellenangabe enthalten.

# inhalt ai 05/88

Seite

### bauelemente · applikation

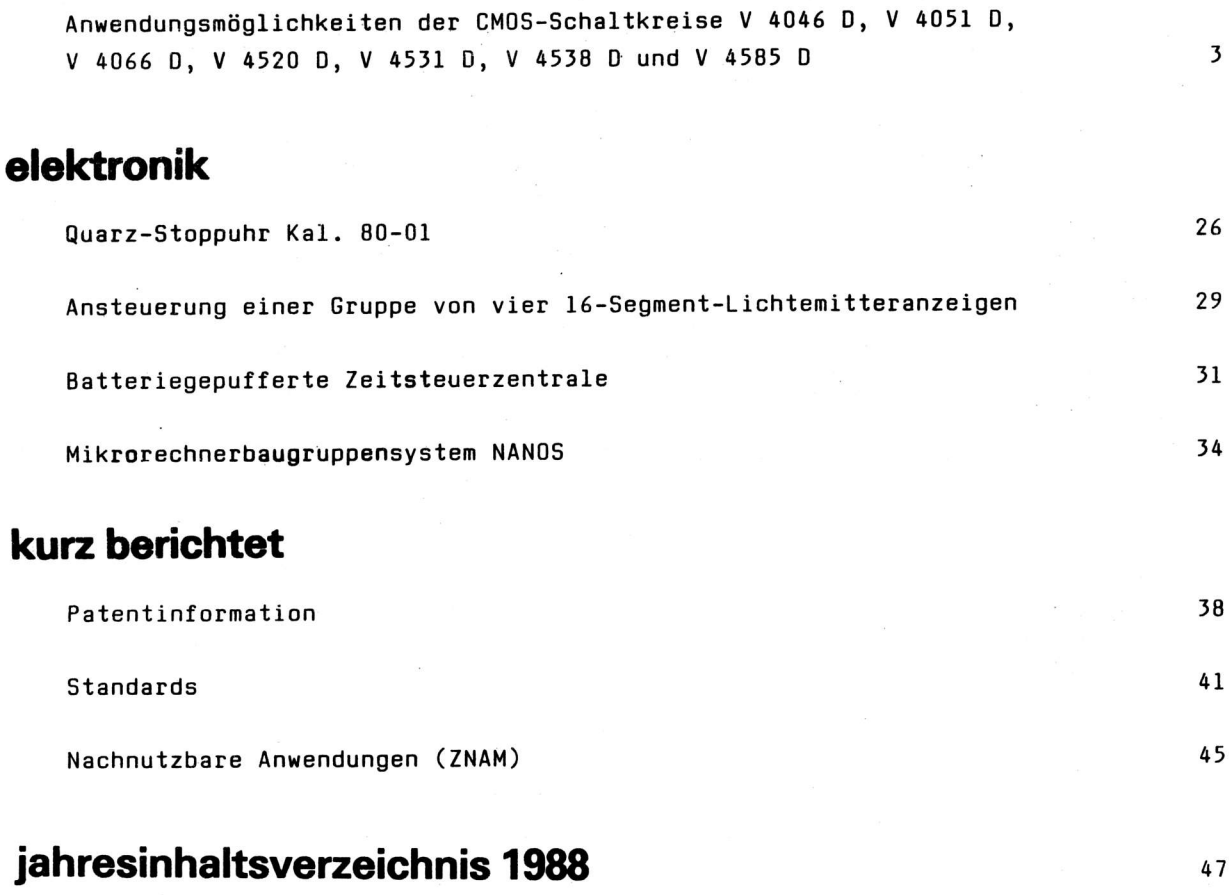

Redaktionsschluß: 16. 5. 1988

## herausgeber

veb applikationszentrum elektronik berlin a magyar a szeriesztelete a magyar a szeriesztelete a magyar a szeri im veb kombinat mikroelektronik alle senator and som and some senator of the senator of the senator of the senator of the senator of the senator of the senator of the senator of the senator of the senator of the senator of

- abt. applikative information mikroelektronik -

APPLIKATIVE INFORMATION

with Anwander der Mikroelektronik -

mainzer str. 25 and 2010 and 2010 and 2010 and 2010 and 2010 and 2010 and 2010 and 2010 and 2010 and 2010 and

berlin

Dipl.-Ing. Gerhard Reichel

VEB Mikroelektronik "Karl. Marx" Erfurt Stemmbetrieb im VEB Kombinat Mikroetektronik

### Anwendungsmöglichkeiten der CMOS-Schaltkreise v 4046D, v 4051 D, V 4066D, D 4520D, V 4531 D, V 4538D und V 4585D

### l. Allgemeines

Es werden Einsatzbeispiele weiterer Schaltkreise aus dem Sortiment der Baureihe V 4000 D - in Fortführung  $/1/$  ...  $/4/$  - vorgestellt. Die technischen Daten einschließlich Anschlußbelegung sind in  $/5/$ und verbindliche Angaben in den betreffenden Typstandards /6/ ... /12/ enthalten.

Lediglich beim V 4046 0 werden ergänzende Angaben zu den technischen Daten gemacht, die fÜr den Einsatz dieses Schaltkreises von Wichtigkeit sind.

### 2. Einsatzmöqlichkeiten der Schaltkreise

### 2.1. V 4046 D - PLL-Schaltung

ler <sup>V</sup> 4046 D besteht aus einem spannungsgesteueften 0szillator (VCO), zwei Phasenkomparatoren sowie riner integrierten Z-Diode (Bild l). SowohI der VC0 als auch die Phasenkomparatoren und die'Z-Diode können seperat betrieben werden,

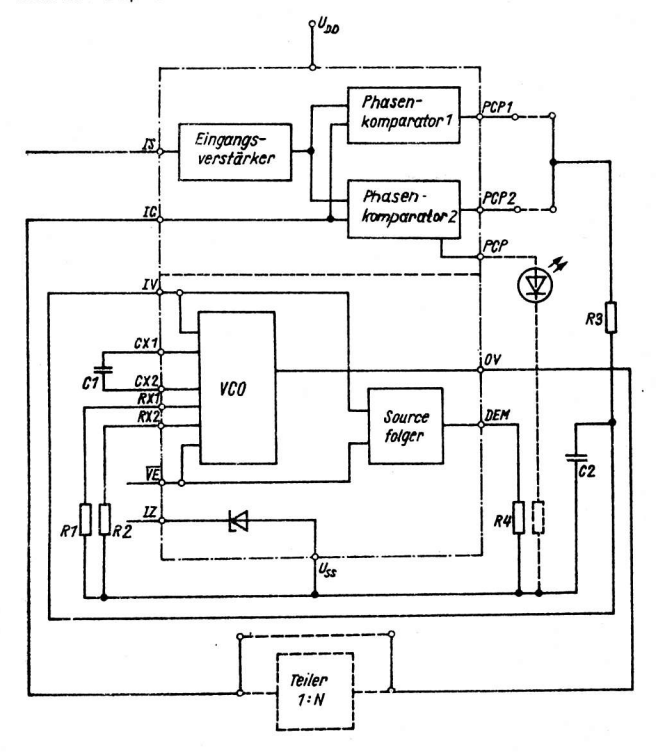

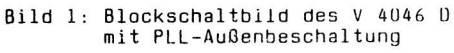

ai 9(1988) H. 5

9ei einfacher äu0erer Zusatzbeschaltung st durch Verwendung des VCO sowie eines der beiden Phasenkomparatoren die Realisierung eines Phasenregelkreises (PLL) mög1ich. Zu beachten ist der gegenÜber anderen Schaltkreisen der Baureihe eingeschränkte Betriebsspannungsbereich  $U_{\text{DD}}$  = +5 ... +15 V, wenn der Schaltkreis als PLL betrieben wird.

Die Z-0iode kann erforderlichenfalls zur Stabilisierung der Betriebsspannung des Schaltkreises herangezogen werden. Nachfolgend sollen der VCO sowie die beiden Phasenkomparatoren des V 4046 <sup>D</sup> näher beschrieben wetden.

#### 2.L.I. Der spannungsgesteuerte 0szillator (vco) ,

Die Freouenz des VCO des V 4046 D wird bestimmt durch den Wert des extern zwischen den AnschIÜssen 6 und 7 angeschlossenen Kondensators Cl (Cl ≧ 100 pF bei U<sub>DD</sub> < 10 V, C1 <sup>≥</sup> 50 pF bei U<sub>DD</sub> <sup>≥</sup> 10 V) und die Werte der an den Anschlüssen 1l

und/oder 12 gegen U<sub>SS</sub> angeschlossenen Widerstände R1 bzw. R2 (R = 5 kOhm ... 1 MOhm).

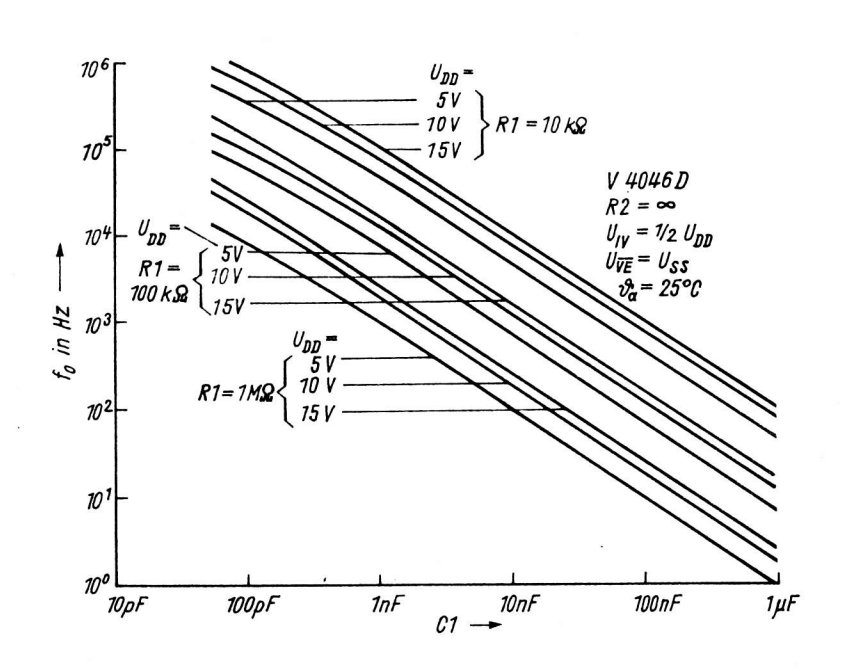

Bild 2: Ausgangsfrequenz des VCO in Abhängigkeit von C1, U<sub>DD</sub> und R1

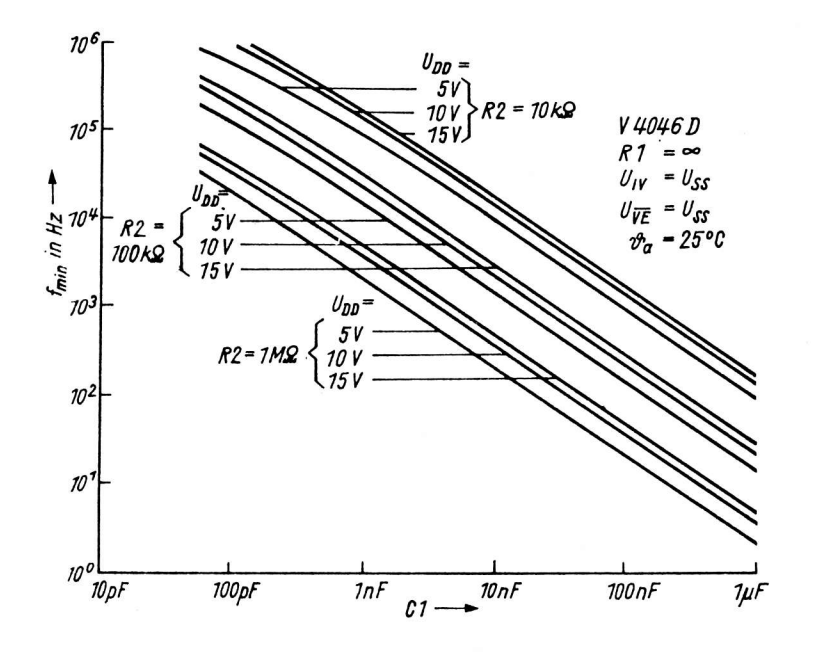

Bild 3: Ausgangsfrequenz des VCO in Abhängigkeit<br>von Cl, U<sub>DD</sub> und R2

Bild 2 zeigt den typischen Kennlinienverlauf der Ausgangsfrequenz des VCO bei fest eingestellter VCO-Eingangsspannung U<sub>IV</sub> =  $1/2$  U<sub>DD</sub> bei Variation von R1, C1 und U<sub>NN</sub> (Mittenfrequenz f<sub>n</sub>) und bei R2 = 00. Bei festem R1 und C1 kann die Frequenz des VCO durch Veränderung der VCO-Eingangsspannung zwischen  $\mathsf{U}_{\mathsf{SS}}$  und  $\mathsf{U}_{\mathsf{DD}}$  in großem Umfang variiert werden (f<sub>max</sub>/f<sub>min</sub> bis zum Faktor  $1$  000 : 1). Bild 3 zeigt den typischen Kennlinienverlauf der Ausgangsfrequenz des VCO bei Variation von R2, C1 und U<sub>nn</sub> (Minimalfrequenz f<sub>min</sub>) und Rl = 00. In dieser Betriebsart bewirkt eine Veränderung der VCO-Eingangsspannung keine Änderung der Ausgangsfrequenz.

Durch kombinierten Einsatz von R1 und R2 ist eine Änderung der Ausgangsfrequenz des VCO durch Veränderung der Eingangsspannung U<sub>IV</sub> möglich (Offset-Betrieb), jedoch nur in geringerem Umfang gegenüber dem Betriebsfall mit R2 =  $\infty$ .

Bild 4 zeigt als typische Kennlinien das erreichbare Frequenzverhältnis f<sub>max</sub>/f<sub>min</sub> als Funktion des Quotienten R2/R1. Dabei entsprechen die minimalen Ausgangsfrequenzen  $f_{min}$ , die sich bei  $U_{IV} = U_{SS}$ ergeben, denjenigen Frequenzen, die aus Bild 3 zu entnehmen sind.

Zu beachten ist, daß die Kennlinien gemäß Bild 2 ... 4 lediglich informativen Charakter besitzen, garantiert werden im Typstandard nur Mindestwerte der VCO-Ausgangsfrequenz für definierte RC-Beschaltungen.

 $\Delta$ 

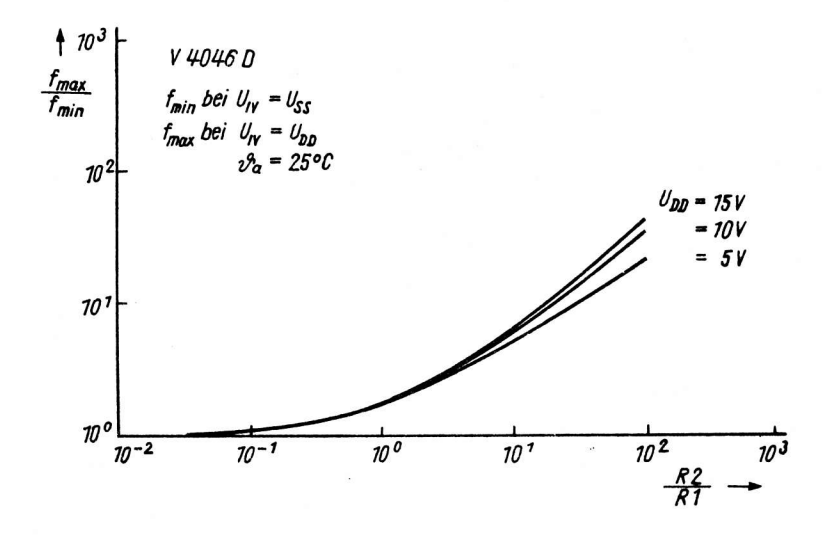

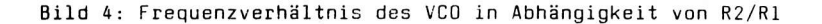

Das Ausgangssignal am VC0-Ausgang OV hat ein Tastverhältnis von 0,5; der Pegelhub ist CMO5-typisch.

Die VC0-Eingangsspannung kann über einen Sourcefolger am Anschluß DEM (Demodulatorausgang) ausgekoppelt werden. Wird der Demodulatorausgang beispielsweise im PLL-Betrieb benutzt, so ist er mit einem externen Widerstand  $(R4 = 5$  kOhm  $\ldots$  1 MOhm) gegen U<sub>SS</sub> abzuschließen.

Mit einem H-PegeI am Eingang VE können VCO und Sourcefolger zwecks Minimierung des Leistungsbedarfs des V 4046 D abgeschaltet werden.

Der VC0-Eingang IV ist ein M0S-Eingang. Durch seinen hohen Eingangswiderstand wird im PLL-Betrieb eine minimale Belastung des Tiefpasses erreicht. 0ieser Eingang ist in jedem Einsatzfall des V 4046 <sup>D</sup> auf ein definiertes Potential zu Iegen.

### 2.1.2. Phasenkomparatoren

,

Die beiden phasenkomparatoren des V 4045 D haben einen gemeinsamen Signaleingang IS und einen gemeinsamen Komparatoreingang,IC.0er Signaleingang I5 verfügt über einen integrierten Verstärker und eine automatische Gate-Vorspannungserzeugung, die es erlaubt, Eingangssignale (deren PegeI die CMOS-Pegel unterschreiten) kapazitiv an IS einzukoppeln. Bei Ansteuerung mit Signalen mit CMOS-PegeIn kann eine direkte Kopplung erfolgen.

Die beiden Phasenkomparatoren unterscheiden sich beim Einsatz in einer PLL u. a. auch im Verhältnis Fang- zu Haltebereich. Als Fangbereich der PLL ist derjenige Eingangssignal-Frequenzbereich (2 f<sub>c</sub> capture range) definiert, bei dem die PLL einrastet, wenn sie sich im ausgerasteten Zustand befand. Der Haltebereich ist derjenige Eingangssignal-Frequenzbereich (2  $\rm\,f_{L}$  lock range), bei dem die PLL ausrastet, wenn sie sich im eingerasteten Zustand befand.

### 2.1.2.1. Phasenkomparator 1

Der phasenkomparator I ist eine EX-0R-SchaItung. Der Fangbereich einer PLL unter Einsatz des Phasenkomparators I ist abhängig von der Tiefpaßcharakteristik und kann so groB wie der Haltebereich gemacht werden, Um den Haltebereich maximal zu halten, sollen die Eingangssignale an den Eingängen IS und IC ein Tastverhältnis von 0,5 besitzen.

Ohne Eingangssignal hat der Phasenkomparator 1 eine mittlere Ausgangsspannung von 1/2 U<sub>DD</sub>. Wird der Ausgang dieses Komparators über einen Tiefoaß mit dem VCO-Eingang verbunden, so nimmt die VCO-Ein-

gangsspannung ebenfalls den Wert 1/2 U<sub>DD</sub> an und der VCO schwingt auf seiner Mittenfrequenz f<sub>D</sub>.

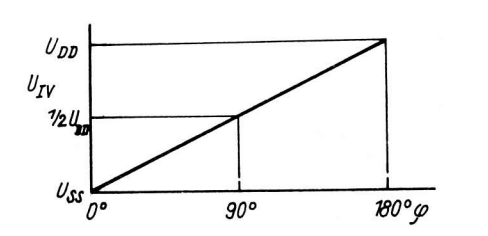

Der Einsatz des Phasenkomparators 1 in einer PLL hat den Vorteil, daß die PLL trotz großen Rauschens des Eingangssignals im Haltebereich eingerastet bleibt und daß sie auch auf Eingangsfrequenzen, die nahe an den Harmonischen der VC0-Mittenfrequenz liegen, einrastet.

BiId 5: Phasenwinkel bei PhasenkomParator I

Der Phasenwinkel zwischen den Signalen am Eingang IS und am Eingang IC kann zwischen O<sup>o</sup> und 180<sup>c</sup> liegen und beträgt 90<sup>0</sup> im Falle der Mittenfrequenz f<sub> $0$ </sub> (Bild 5).

Bild 6 zeigt typische Impulsformen einer PLL, die unter Einsatz des Komparators 1 und eines Tiefpaßfilters analog Bild l'realisiert wurde.

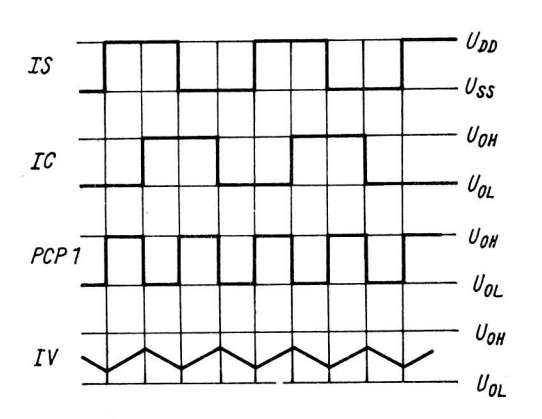

Bild 6: Typische Impulsformen einer PLL mit Phasenkomparator 1

### 2.1.2.2. Phasenkomparator 2

Der Phasenkomparator 2 ist eine digitale, flankengesteuerte Speicherschaltung, deren Ausgabeschaltung eine Tristate-Charakteristik aufweist.

Fang- und Haltebereich einer PLL unter Einsatz des Phasenkomparators 2 sind gleich und unabhängig vom liefpaßfilter. Der Phasenkomparator 2 reagiert auf die L/H-Flanken der Eingangssignale an den Eingängen IS und IC, wobei das Tastverhä1tnis dieser Signale unkritisch ist.

0hne Eingangssignal an IS schwingt der VC0 in einer PLL bei Einsatz dieses Komparators auf der Minimalfrequenz entsprechend dem gewähIten Frequenzbereich.

Eine PLL unter Anwendung dieses Komparators rastet nicht auf Harmonische der VCO-Mittenfrequenz ein. Die Signal-Rausch-Unterdrückung ist kleiner als beim Einsatz des Phasenkomparators 1. Der Phasenwinkel zwischen den Eingangssignalen an IS und IC ist bei Einsatz von Komparator 2 innerhalb des Haltebereiches der PLL stets  $0^0\, ,$  bezogen auf die L/H-Flanken der Eingangssignale.

Bild 7 zeigt die typischen Impulsformen einer PLL, die unter Einsatz des Komparators 2 realisiert wuide. Ist die Frequenz am Eingang IS höher als am Eingang IC, so ist der p-Kanal-Transistor der Ausgabeschaltung des Phasenkomparators 2 (Anschluß PCP2) die meiste Zeit im EIN-Zustand und für die restliche Zeit zusammen mit dem n-Kanal-Transistor im AUS-Zustand (hochohmig). Ist umgekehrt die Frequenz am Eingang IC höher als am Eingang IS, so ist der n-Kanal-Transistor der Ausgabeschaltung die meiste Zeit im EIN-Zustand und für die restliche Zeit zusammen mit dem p-Kanal-Transistor im AUS-Zustand (hochohmig).

sind die Frequenzen an den Eingängen IS und IC gleich groß, aber das signal am Eingang IS Iäuft in seiner Phase dem SignaI am Eingang IC nach bzw. vor, so wird der n-KanaL- bzw' der p-KanaI-Transistor

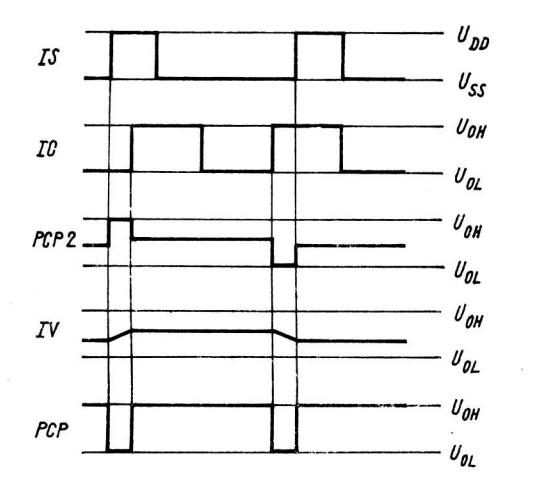

Bild 7: Typische Impulsformen einer PLL mit<br>Phasenkomparator 2

der Ausgabeschaltung je nach Lage der Phasendifferenz eingeschaltet. Dementsprechend ändert sich die Spannung am Kondensator des Tiefpaßfilters so lange, bis der VCO in Frequenz und Phase mit dem Eingangssignal an IS übereinstimmt. Dann sind sowohl der p-Kanal als auch der n-Kanal-Transistor der Ausgabeschaltung im AUS-Zustand, der Ausgang PCP2 ist damit hochohmig und hält die Spannung am Tiefpaßkondensator konstant. Der Ausgang PCP nimmt für diesen eingerasteten Zustand der PLL den H-Pegel an. Dieser Pegel kann z. B. für Anzeigezwecke verwendet werden.

### 2.1.3. Einsatzmögllichkeiten des V 4046 D

Die Bilder 8 und 9 zeigen Einsatzfälle für den VCO-Teil des V 4046 D /13/.

Bild 8 zeigt die Erzeugung eines gepulsten Ausgangssignals durch Ein- und Ausschalten des VCO des V 4046 D über den Anschluß VE durch einen Generator.

> Bild 9 zeigt eine Schaltungsvariante zur Erzeugung zweier Frequenzen durch Ansteuerung des VCO über den Eingang IV. In dieser Schaltungsvariante kann das Verhältnis der beiden Frequenzen durch den Wert von R2 eingestellt werden. Ohne Ansteuergenerator kann die Schaltung zur Darstellung der Logikpegel L und H durch zwei Frequenzen genutzt werden.

Von dieser Möglichkeit kann z. B. bei der Realisierung eines Kassetten-Interface Gebrauch gemacht werden. Die nachfolgenden Bilder zeigen Schaltungsvarianten, bei denen sowohl der VCO-Teil als auch der Komparatorteil des V 4046 D genutzt werden, um eine PLL zu realisieren. Da-

Bild 8: Erzeugung eines gepulsten Ausgangssignals

bei wird prinzipiell einer der beiden Phasenkomparator-Ausgänge PCP1 und PCP2 (Anschlüsse 2 und 13) über einen Tiefpaß mit dem VCO-Eingang IV (Anschluß 9) sowie der VCO-Ausgang OV (Anschluß 4) direkt oder über einen Teiler (z. B. V 4029 D, V 4520 D) mit dem Phasenkomparator-Eingang IC (Anschluß 3) verbunden.

 $\overline{\mathbf{z}}$ 

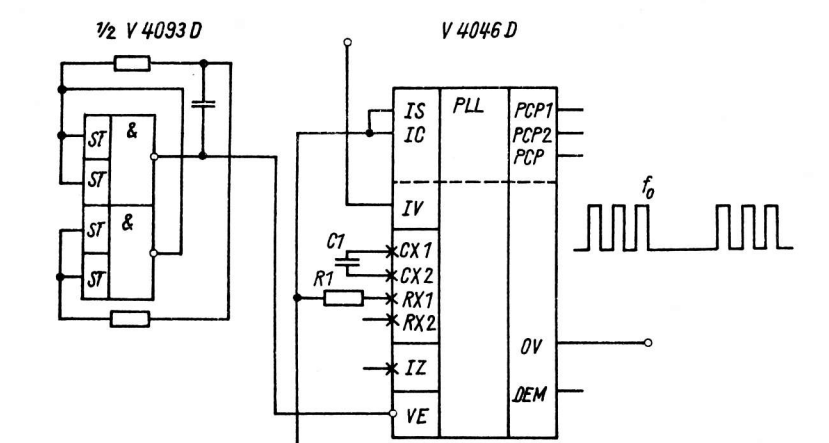

 $\frac{1}{2}$  V 4093D

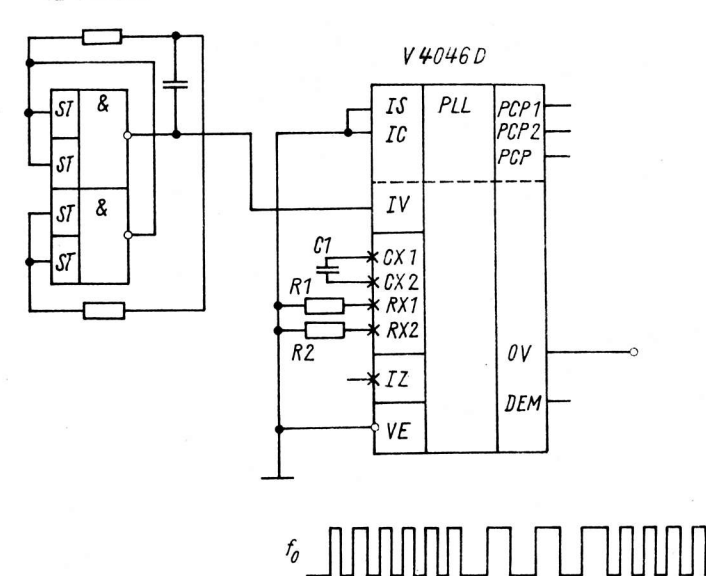

Bild 9: Erzeugung einer Folge zweier Frequenzen

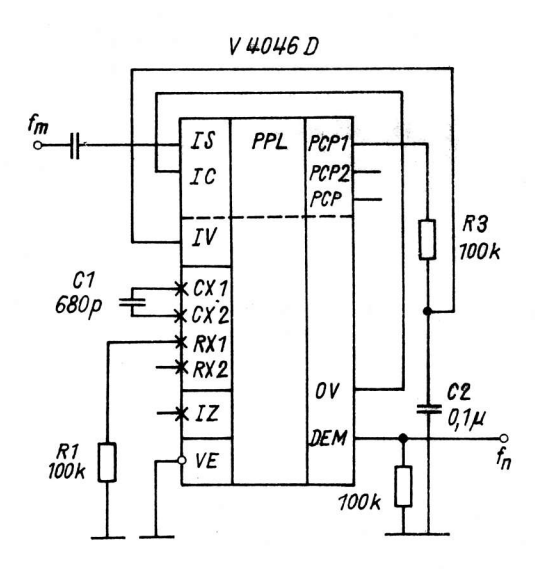

Bild 10: FM-Demodulator

Bei der Dimensionierung des externen Kondensators C1 und der externen Widerstände R1 und R2 für den VCO sollten folgende Richtlinien beachtet werden:

- Bestimmung der Werte von R1 und C1 beim Betrieb des VCO ohne Frequenzoffset  $(R2 = ∞)$ 
	- a) gegeben ist f<sub>ü</sub>. Aus Bild 2 werden R1 und C1 bestimmt (Richtwerte)
	- b) gegeben ist  $f_{max}$ .  $f_0$  wird berechnet aus der Beziehung

$$
\mathbf{f}_0 = 1/2 \mathbf{f}_{\text{max}} \tag{1}
$$

Analog zu a) wird Cl und R1 bestimmt.

- Bestimmung der Werte von R1, R2 und C1 bei Betrieb des VCO mit Frequenzoffset
	- a) gegeben sind  $f_0$  und  $f_L$ . Berechnung von f<sub>min</sub> aus der Beziehung

$$
f_{\min} = f_0 - f_L \tag{2}
$$

Aus Bild 3 werden R2 und C1 bestimmt (Richtwerte).

Berechnung von  $f_{max}/f_{min}$ aus der Beziehung

$$
\frac{f_{\text{max}}}{f_{\text{min}}} = \frac{f_0 + f_L}{f_0 - f_L}
$$
 (3)

Mit dem errechneten Wert wird Bild 4 das Verhältnis R2/R1 entnommen und daraus der Wert von R1 berechnet.

b) gegeben sind  $f_{min}$  und  $f_{max}$ . Mit Hilfe von  $f_{min}$ werden aus Bild 3 die Werte von R2 und C1 bestimmt (Richtwert).

Mit dem Quotienten f<sub>max</sub>/f<sub>min</sub> wird aus Bild 4 wiederum das Verhältnis R2/R1 ermittelt und daraus der Wert von R1 berechnet.

BiId l0 zeigt die Einsatzmöglichkeit des V 4046 D als FM-Demodulator /14/. Wird die pLL mit einem FM-Signal angesteuert, so entsteht am Ausgang des Phasenkomparators nach Filterung über den Tiefpaß die Modulationsfrequenz des FM-Signals als Steuersignal für den VCO. Am Ausgang DEM kann das demodulierte Signal abgenommen werden, wenn dieser Ausgang mit einem Abschlußwiderstand gegen U<sub>SS</sub> versehen wird.

Das Einsatzbeispiel zeigt einen Demodulator für eine Trägerfrequenz von 10 kHz, die mit einer Frequenz von 400 Hz moduliert wird. Damit bei fehlender Modulation die Mittenfrequenz des VCO der Irägerfrequenz entspr'icht, wurde Komparator I für den Einsatz in der PLL vorgesehen.0ieser Komparator hat auch den Vorteil, daß auch bei größerem Rauschanteil des Eingangssignals die PLL eingerastet bleibt. Mit R2 = $\infty$  ergibt sich aus Bild 2 bei U<sub>DD</sub> = 5 V und f<sub>D</sub> = 10 kHz eine externe Beschaltung für den VCO mit Rl = 100 kOhm und Cl = 680 pF, Damit die PLL im Frequenzbereich des modulierten Signals stets im eingerasteten Zustand verbleibt, wird der Fangbereich mit f<sub>C</sub> =  $\pm$ 400 Hz festgelegt.

Setzt man für den Haltebereich  $2f_L$  die doppelte Mittenfrequenz  $f_0$  an, so läßt sich aus der Formel für ein RC-Glied als Tiefpaß /14/

$$
2 f_{\mathbb{C}} \approx \frac{1}{\pi} \sqrt{\frac{2 \pi \cdot f_{\mathbb{L}}}{R3 \cdot C2}}
$$
 (4)

durch Umstellung

$$
C2 \approx \frac{1}{2\pi} \cdot \frac{f_L}{f_C^2 - R3}
$$
 (5)

mit R3 = 100 k0hm ein Tiefpaßkondensator von C2 = 0,1 µF bestimmen.

Bild 1I zeigt einen Schaltungsvorschlag für eine netzsynchrone Zeitbasis. Diese Zeitbasis kann durch Einfügen eines Teilers zwischen VCO-Ausgang und Phasenkomparator-Eingang des V 4046 D realisiert werden. Die geforderte Frequenz der Zeitbasis bestimmt das TeilerverhäItnis dieses Teilers, im vorliegenden Beispiel 4096 : I. Realisiert werden kann dieser Teiler durch 1 1/2 V 4520 D. Der VCO schwingt damit auf einer Mittenfrequenz von 204,8 kHz. Damit vermieden wird, daß die PLL auf Harmonische der fletzfrequenz einrastet, wurde Phasenkomparatot ? für den Einsatz in der PLL gewäh1t. Legt man dem vorliegenden Beispiel einen Fang- und Haltebereich von +I5 % zugrunde, so ergibt sich damit eine minimale VCO-Frequenz von f $_{\sf min}$  = f $_{\sf 0}$  - f $_{\sf L}$   $\approx$  175 kHz. Arbeitet man mit Frequenzoffset, so ist Bild 3 für den VCO eine externe Beschaltung mit R2 = 5 kOhm bei C1 = 1 nF zu entnehmen (U<sub>DD</sub> = 10 V).

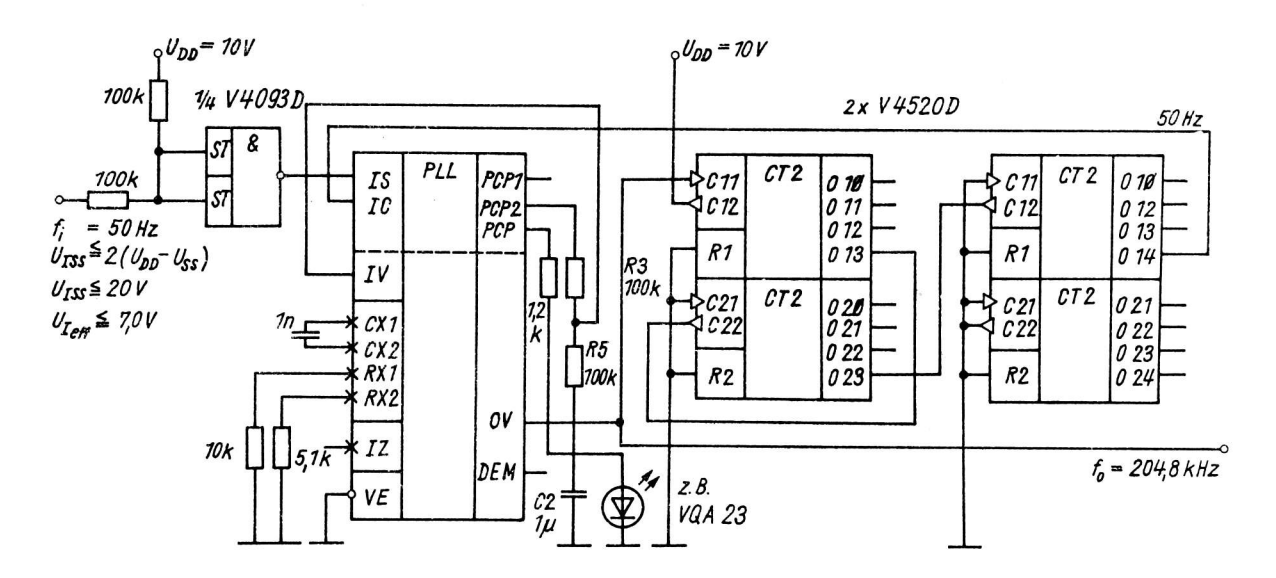

Bild 11.: Netzsynchrone Zeitbasis

Mit

$$
\frac{f_{\text{max}}}{f_{\text{min}}} = \frac{f_0 + f_L}{f_0 - f_L} \approx 1,4
$$

läßt sich aus Bild 4 ein Verhältnis R2/R1 von etwa 0,5 und damit der Wert von R1 mit 10 k0hm bestimmen.

Im Bild 11 wird der V 4046 D mit einem Zweipolfilter betrieben. Die Dimensionierung der Filterelemente R3, R5 und C2 ist als Vorschlag anzusehen. Hinweise für die Dimensionierung derartiger Filter sind in /15/ und /16/. Da bei Einsatz des Phasenkomparators 2 die PLL im Sample-and-Hold-Betrieb arbeitet und Leckströme von C2 zu einem instabilen Betrieb, u. U. zum Ausrasten der PLL führen können, ist für C2 ein hochwertiger Kondensator mit kleinen Leckströmen (MKT o. ä.) zu verwenden.

Wenn eine ausreichend hohe Amplitude des Eingangssignals zur Verfügung steht (U<sub>DD</sub> - U<sub>SS</sub>), kann das Eingangssignal am Eingang IS direkt eingekoppelt werden. Andernfalls empfiehlt sich eine kapazitive Einkopplung am Eingang IS (Vorspannung an IS wird durch internen Spannungsteiler erzeugt), u. U. mit vorheriger Verstärkung.

Der Schaltungsvorschlag Bild 11 zeigt eine vor dem Eingang IS angeordnete Impulsformerschaltung, realisiert mit 1/4 U 4OgJ D, die zur umwandlung des sinusförmigen Eingangssignals in ein Rechtecksignal dient und für die Bereitstellung der für die sichere Funktion des Phasenkomparators benötigten Impulsflanken sorgt.

Das Signal am Ausgang PCP (Anschluß 9) kann, wie in Bild ll gezeigt, zur Anzeige des eingerasteten Zustands der PLL verwendet werden.

Durch Einsatz eines V 4046 D in Kombination mit einem Teiler mit variablem Teilerverhältnis läßt sich ein Frequenz-Svnthesizer realisieren (BiLd 12) /14/ '

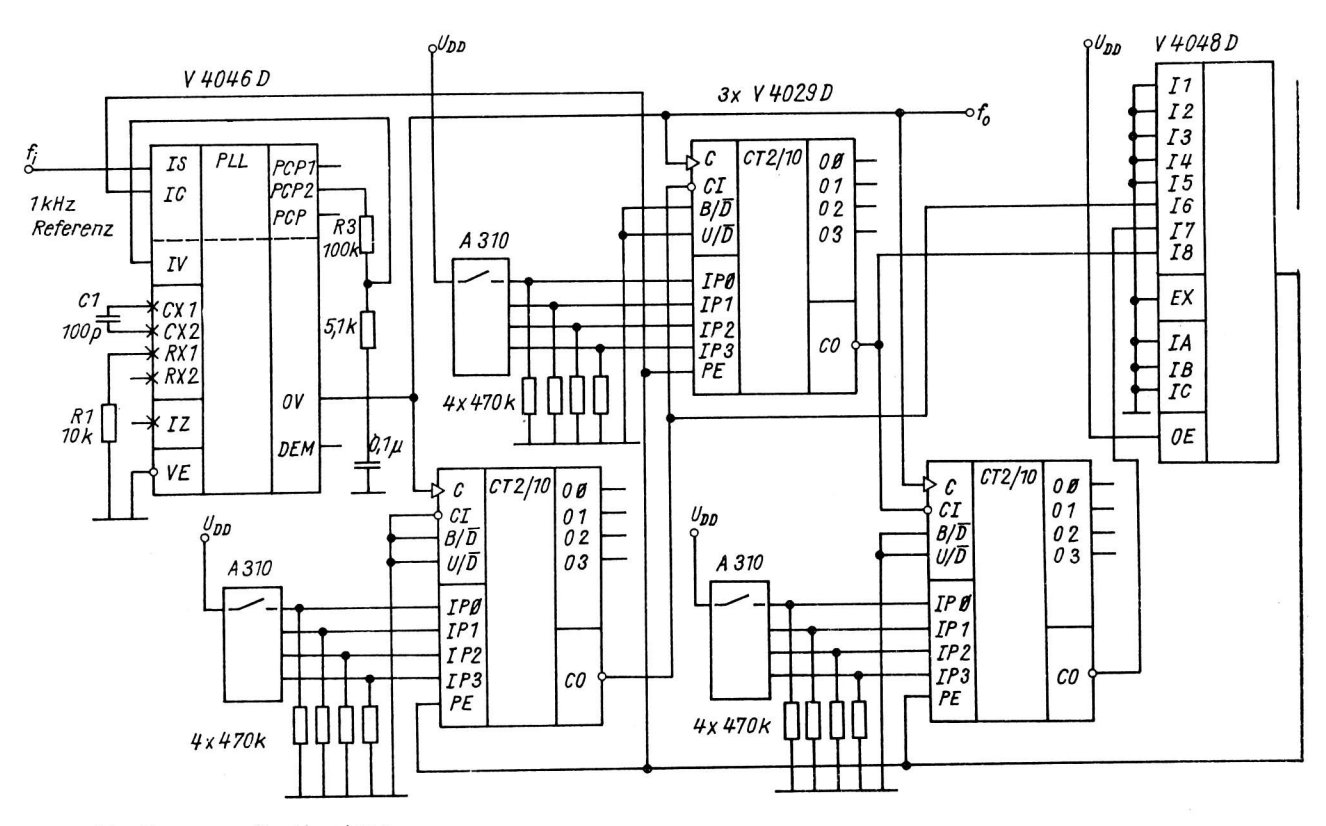

Bild l2: Frequenz-SYnthesizer

Je nach eingestelltem Teilerverhältnis kann am VCO-Ausgang des V 4046 D eine Frequenz abgenommen werden, die ein Vielfaches der am Eingang I5 angelegten Referenzfrequenz ist. Im vorliegenden Schaltungsvorschlag ist der Teiler durch drei synchron getaktete Zähler V 4029 D realisiert, die im Dezimalbetrieb.und in Rückwärtszählweise arbeiten. Die Variation des Teilerverhältnisses wird durch Anderung der Voreinstellung jedes Zählers über Vorwahldrehschalter (2. B. febana A 110, TESLA TS 21102) erreicht. Während des Zählvorganges wird beim Erreichen des Zählerstandes "NuIl" aIIer drei Zähler die am Ausgang des als NOR programmierten V 4048 D entstehende L/H-F<mark>lanke zum Rüc</mark>ksetzen der Zäh1er genutzt.

AIs Referenzquelle dient eine quarzstabilisierte Frequenz von I kHz.0a das Teilerverhältnis N bis zu drei Dekaden betragen kann (N = 1 ... 999), schwingt der VCO maximal mit einer Frequenz von 999 kHz.

Mit Hilfe des Diägramms Bild 2 wird für

 $f_{\bigcap}$  = 1/2  $f_{\text{max}} \approx 500$  kHz

eine RC-Beschaltung für den VCO mit Cl = 100 pF und R1 = 10 kOhm (für U<sub>DD</sub> = 10 V) bestimmt.

Un zu vermeiden, da0 die PLL auf Harmonische der Referenzfrequenz einrastet, ist in diesem Anwendungsfail der Einsatz des Phasenkomparators 2 des V 4045 0 vorteilhaft. Der Einsatz dieses Komparators ist auch deshalb zweckmäßig, da ImpulssignaLe verarbeitet werden müssen, deren TastverhäItnis außerhalb 0,5 1iegt. Die gewäh1te Bernessung des PLL-Filters ist bezüglich der Einschwingzeit nicht über dem gesamten Frequenzbereich optimal ausgelegt und muß u. U. den spezifischen Einsatzforderungen entsprechend variiert werden.

### 2.2. V 4051 D - 8-Kanal-Analog-Multiplexer/Demultiplexer

Der V 4051 D enthält acht bidirektionale Kanäle (Schalter) ZØ - Y ... Z7 - Y, die den gemeinsamen Anschluß Y besitzen. Durch entsprechende Bit-Belegung der Steuereingänge Ag ... A2 kann einer der acht Kanäle ausgewanit und in den EIN-Zustand versetzt werden, vorausgesetzt, daß am Steuereingang E ein L-SignaI anliegt. Unabhängig von der Bit-Belegung an den Steuereingängen A0 ... A2 können alle acht Kanäle des V 4051 D mit E = H in den hochohmigen Zustand versetzt werden.

Für den V 4051 D gilt folgende Wahrheitstabelle.

Tabelle 1: Wahrheitstabelle für V <sup>4051</sup>

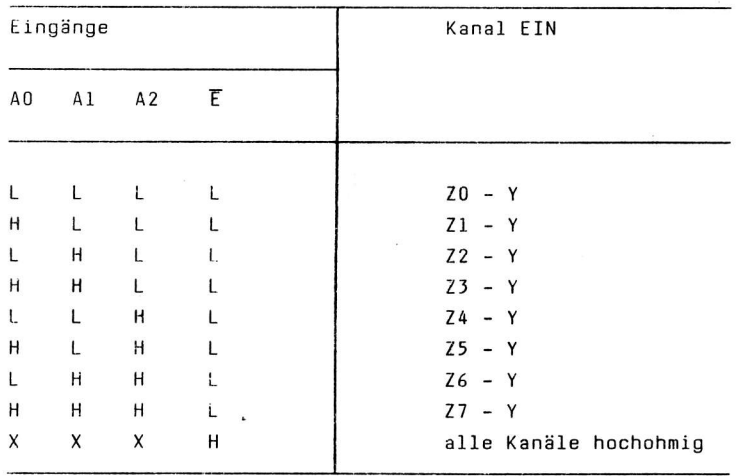

 $Ann.:X = L$  oder H

Der V 4051 D besitzt neben dem Bezugspunkt U<sub>SS</sub> für die Steuersignale der Eingänge A0 ... 42 und E einen weiteren Bezugspunkt U<sub>EE</sub> für die Signale auf den Kanä1en. Bei der praktischen Anwendung des V 405I <sup>D</sup> können sich die Steuersignale im Spannungsbereich zwischen U<sub>SS</sub> und U<sub>NN</sub>, die Signale an den Datenkanälen  $im$  Spannungsbereich zwischen U $_{EE}$ und U<sub>nn</sub> innerhalb der zulässigen Grenzen (Betriebsbedingungen und Grenzwerte) bewegen,

Die Bilder 13 a ... 13 d zeigen typische EinsatzfäI1e für den V 4051 D. Im Fall gemäß Bild 13 <sup>a</sup> ist der Spannungsbereich für die

Signale an den Steuereingängen und auf den Kanälen identisch.

Im Einsatzfall gemäß Bild 13 b kann der Spannungsbereich der Signale auf den Kanälen 15 V (beispielsweise ein Sinussignal von  $\pm 7,5$  V Spitze, bezogen auf U<sub>SS</sub>) umfassen, wobei für die Steuersignale ein Spannungshub von +7,5 V, bezogen auf U $_{SS}$ , erforderlich ist.

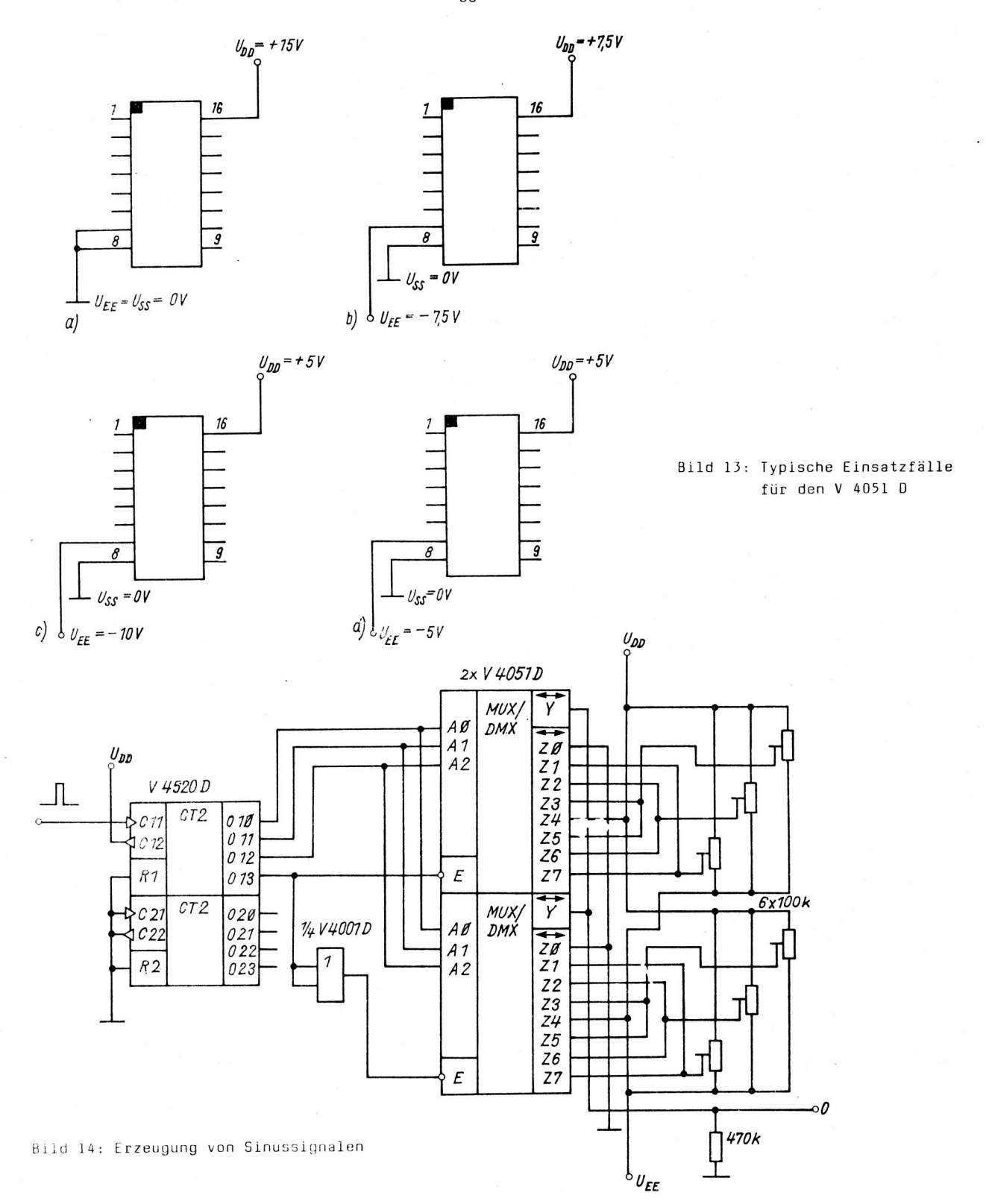

Mit einem Spannungshub von +5 V an den Steuereingängen lassen sich im Einsatzfall gemäß Bild 13 c Spannungen auf den Datenkanälen von 15 V (+5 V/-10 V Spitze bezogen auf U<sub>SS</sub>), im Einsatzfall gemäß Bild 13 d Spannungen auf den Datenkanälen von 10 V (beispielsweise ein Sinussignal von +5 V Spitze, bezogen auf  $U_{SS}$ ) schalten.

Bild 14 zeigt die Möglichkeit des Einsatzes des V 4051 D zur Erzeugung von Sinussignalen. Wird  $U_{DD}$  = +7,5 V,  $U_{EE}$  = -7,5 V gewählt, so lassen sich Sinussignale von 15 V Spitze-Spitze, bezogen auf U<sub>SS</sub>, erzeugen.

In Bild 15 ist die Möglichkeit der digitalen Umschaltung der Kanäle auf verschiedene Filter angedeutet.

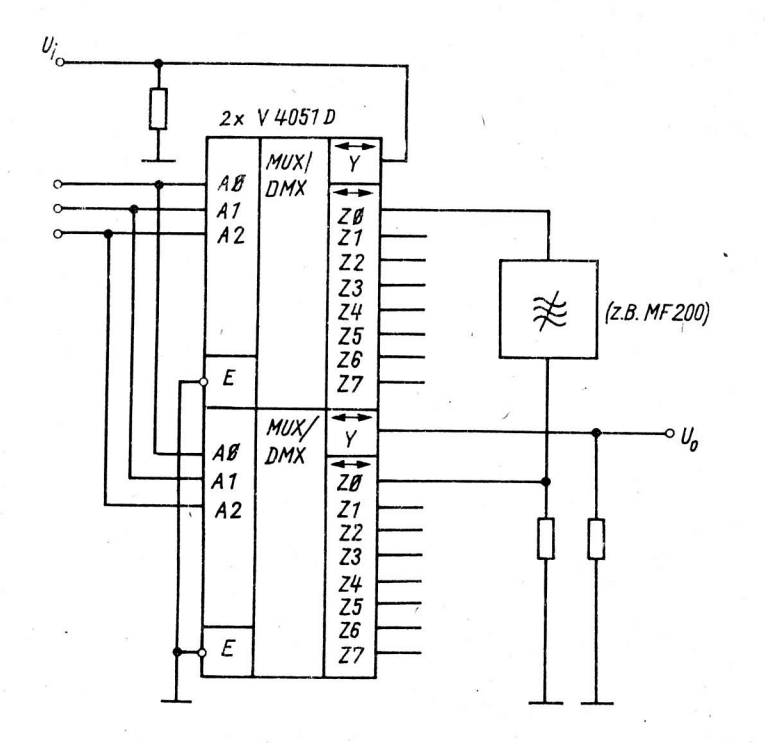

### Bild 15: Digitale Umschaltung<br>der Kanäle auf verschiedene Filter

Bild 16 zeigt die Möglichkeit der Realisierung einer Sample-and-Hold-Schaltung, wobei die Abtastung über den Eingang  $\bar{\epsilon}$  gesteuert wird. Der nachfolgende OV dient als Impedenzwandler. Der Kondensator sollte eine hochwertige Ausführung mit geringem Leckstrom sein.

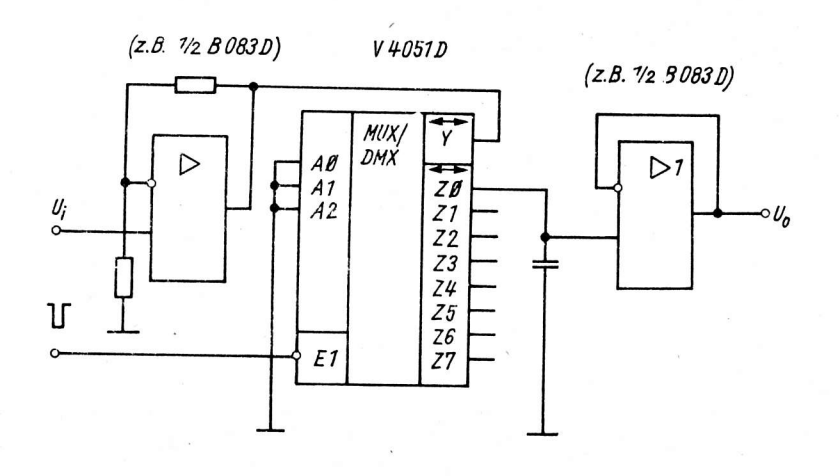

Bild 16: Sample-and-Hold-Schaltung

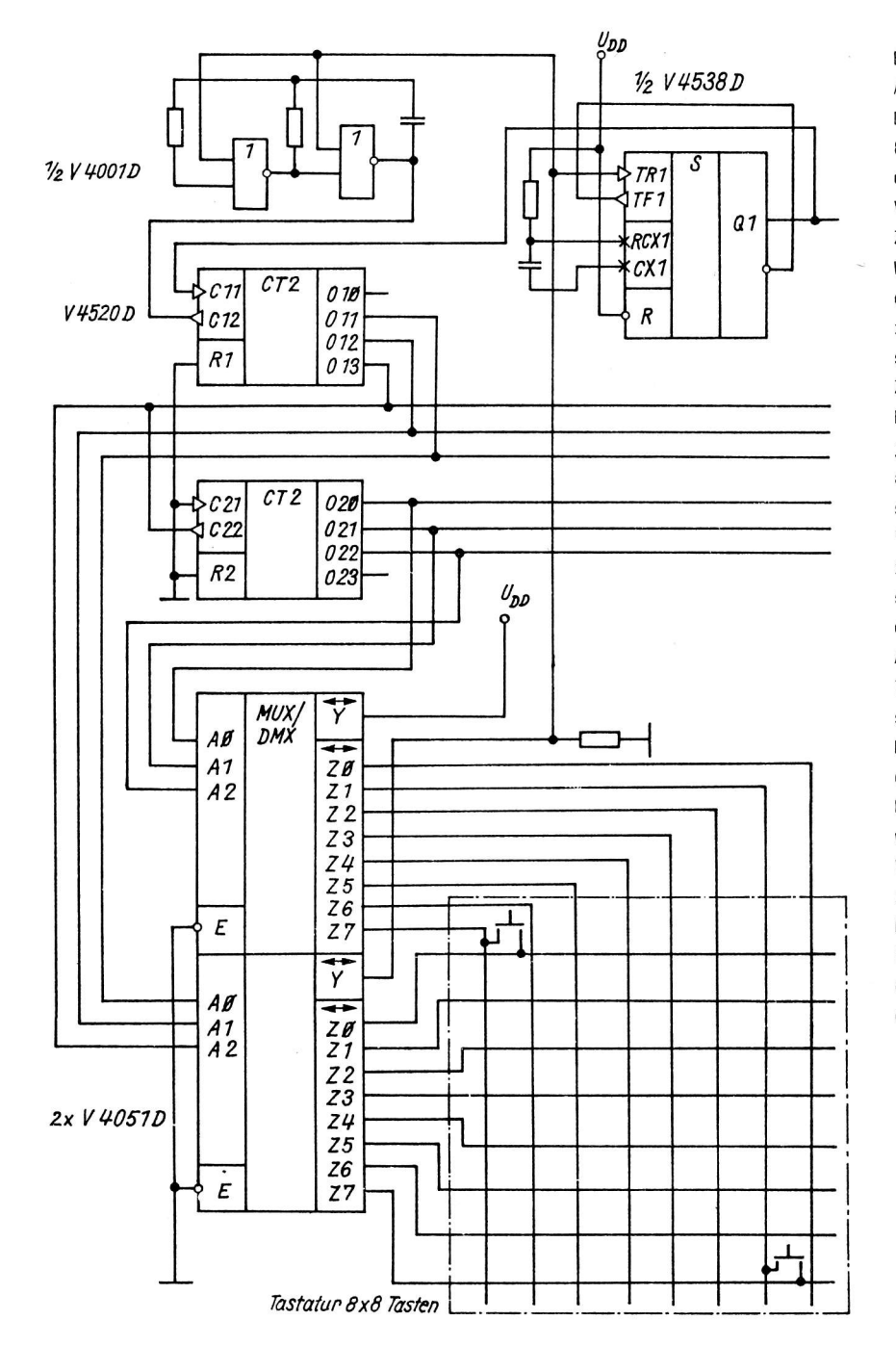

8i1d l7 stellt eine Tastatur-Abfrageschaltung dar /13/, Die Abfrage der Tastatur mit 8 x 8 Tasten erfolgt zeilenund spaltenweise über zwei V 4051 D, die von einem Zähler angesteueri werden. Wird eine der 64 Tasten gedrückt, so wird der RC-Generator und der Zähler gestoppt, wobei die an den Zählerausgängen anliegende Bit-Belegung die Adresse der jeweiligen Iaste bildet und am V 4518 D ein Ausgangssignal mit der Information "Taste gedrückt" zur Verfügung steht. Die Adresse steht so Iange bereit, wie diese Taste gedrückt bleibt. Auch das betätigen weiterer Tasten ändert nicht am Zustand der Adresse. Erst nach Loslassen der zuerst gedrückten Taste erfolgt eine Freigahe des Generators und, wenn der Ausgang Q deq V 4518 0 den L-Zustand bereits wieder eingenommen hat, auch eine Freigabe des Zähleis, so daß eine erneute Abfrage der Tastatur erfolgen kann.

### Bild 17: Tastatur-Abfrageschaltung

### 2.1. V 4065 0 - vier bilaterale Analogschalter

Der V 4066 D enthäIt vier voneinander unabhängige bilaterale SchaIter, die zum Schalten analoger oder digitaler Signale eingesetzt werden können. Jeder der vier Schalter Y - Z kann durch den zugehörigen Steuereingang E ein- oder ausgeschaltet werden,

15

Für jeden Schalter des V 4066 D gilt folgende Wahrheitstabelle.

Tabelle 2: Wahrheitstabelle für V 4066 D

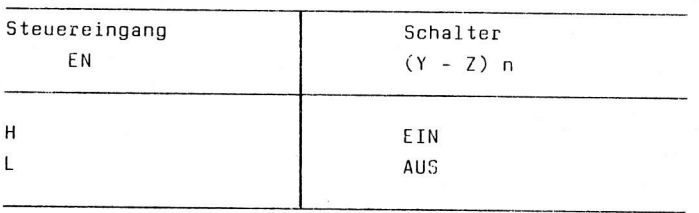

Anm.:  $n = 0$  ... 3

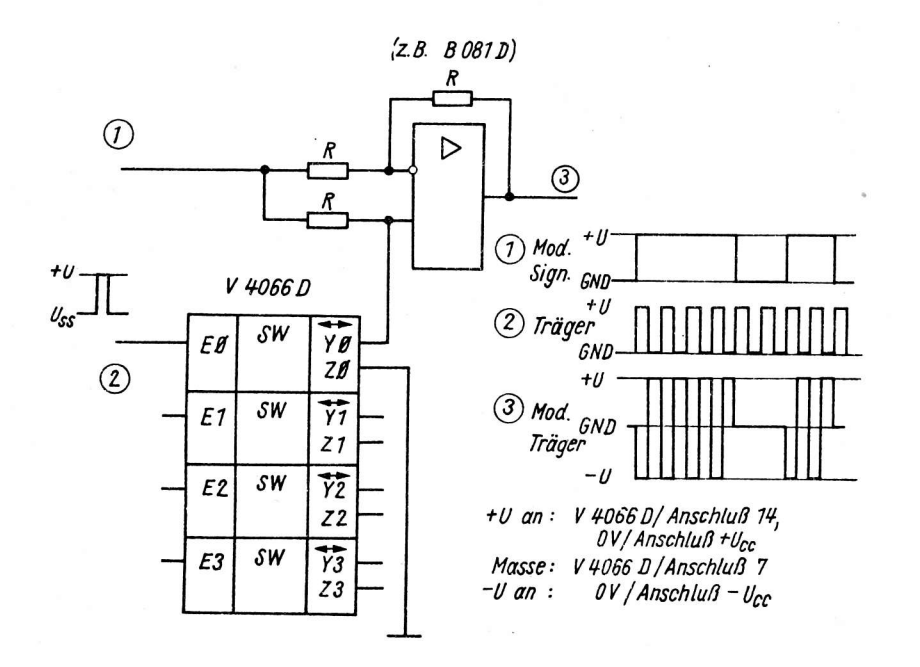

Bild 18: Umschalten der Verstärkung eines OV

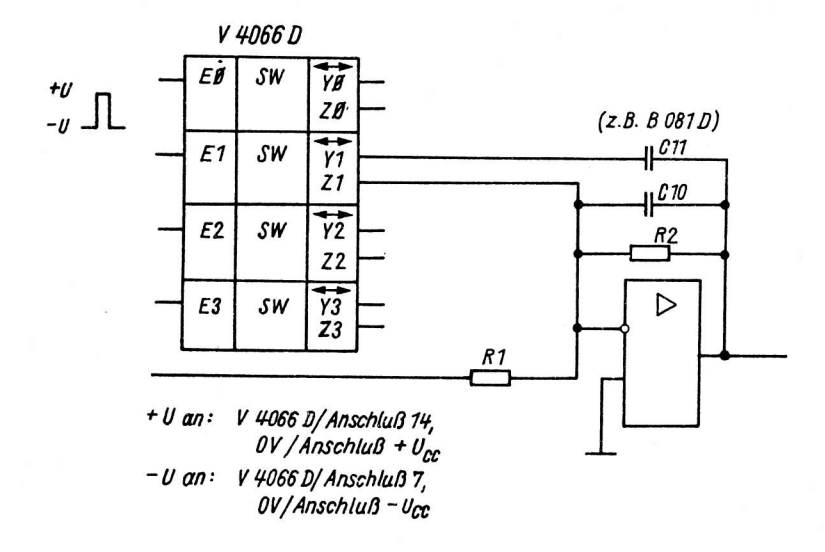

Bild 19: Tiefpaß mit umschaltbaren Frequenzbereichen

Bild 18 zeigt den Einsatz eines Schalters des V 4066 D zum Umschalten der Verstärkung eines OV zwischen  $V = +1$  und  $V = -1$ . Dieser Einsatzfall kann bei der Realisierung von Modulations- und Demodulationsschaltungen interessant sein.

Wird beispielsweise an Punkt 1 der Schaltung das Modulationssignal und an Punkt 2 das Trägersignal angelegt, so erscheint am OV-Ausgang der modulierte Träger. Die in Bild 18 aufgeführte spannungsmässige Zuordnung der Anschlüsse 7 und 14 des V 4066 D gilt für das Einsatzbeispiel, unter anderen Einsatzbedingungen muß u. U. Anschluß 7 an -U gelegt und der Bereich des Steuersignals verändert werden.

Bild 19 zeigt ein aktives Filter (Tiefpaß) mit umschaltbaren Frequenzbereichen (s. a. Bild 20), Bild 21 einen OV mit variabler Verstärkung. Zu beachten ist in beiden Fällen der Anschluß V 4066 D am positiven und negativen Betriebsspannungsanschluß des OV sowie die erforderliche Größe der Steuersignale. In ähnlicher Form ist in beiden Fällen auch der Einsatz des V 4051 D möglich.

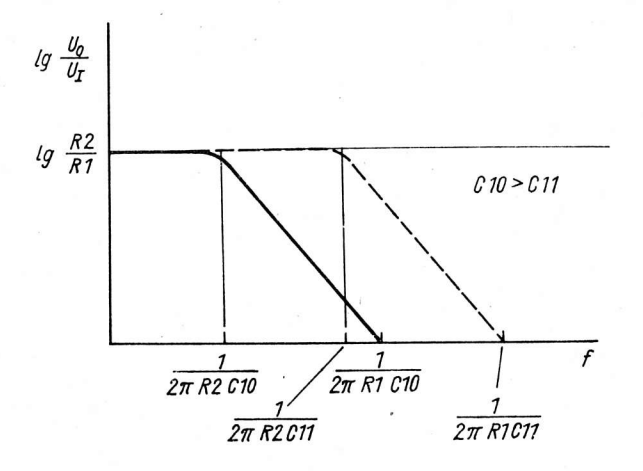

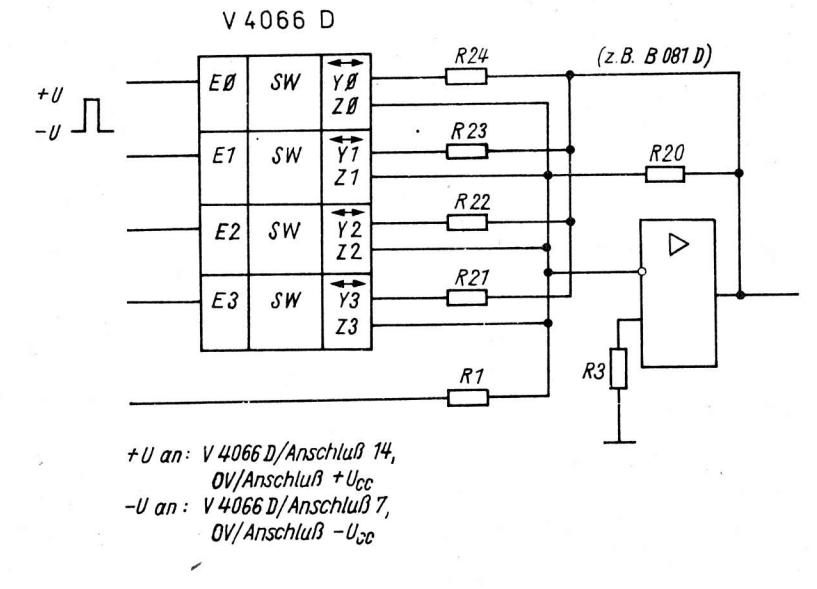

Bild 21: OV mit variabler Verstärkung

Für jeden der beiden Zähler gilt folgende Funktionstabelle.

Tabelle 3: Funktionstabelle für V 4520 D

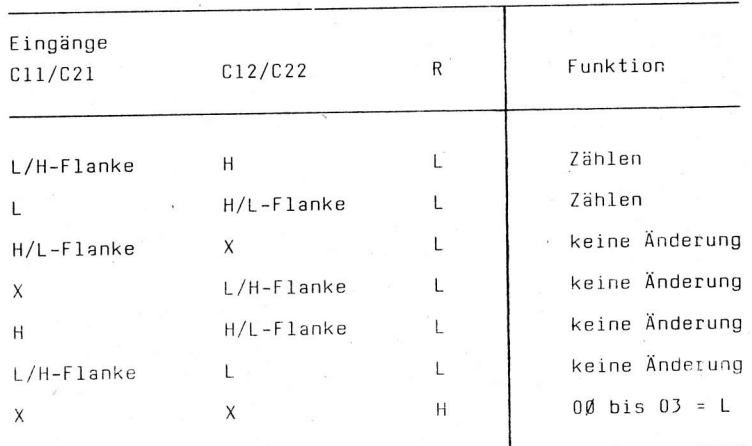

Anm.:  $X = L$  oder H

Bild 20: Umschaltbare Frequenzbereiche des Tiefpaßfilters in Bild 19

### 2.4. V 4520 D - zwei binäre Vorwärtszähler

Der V 4520 D enthält zwei vierstufige binäre Vorwärtszähler, wobei jeder der beiden Zähler zwei Takteingänge (Zähleingänge Cll und Cl2 bzw. C21 und C22), einen Rücksetzeingang R1 bzw. R2 sowie vier Ausgänge 010 ... 013 bzw. 020 ... 023 besitzt.

Die internen Zählerstufen sind durch D-Flipflop realisiert. Jeder der beiden Zähler kann wahlweise über die L/H-Flanke am Takteingang C11 bzw.C21 (C12 bzw. C22 an  $\mathsf{U}_{\mathsf{DD}}$ ) oder über die H/L-Flanke am Takteingang C12 ... C22 (C11 bzw. C21 an  $U_{SS}$ ) zählen. R = H setzt den Zähler in den Zählerstand "Null" (010 ... 013 bzw. 020 bis 023 = L). Der Ausgang 03 jedes Zählers geht beim Übergang vom Zählerstand 15 zum Zählerstand Ø von H nach L (s. Bild 22). Diese H/L-Flanke kann bei Reihenschaltung mehrerer Zähler in asynchroner Betriebsart als Zählflanke für den jeweils nachfolgenden Zähler verwendet werden.

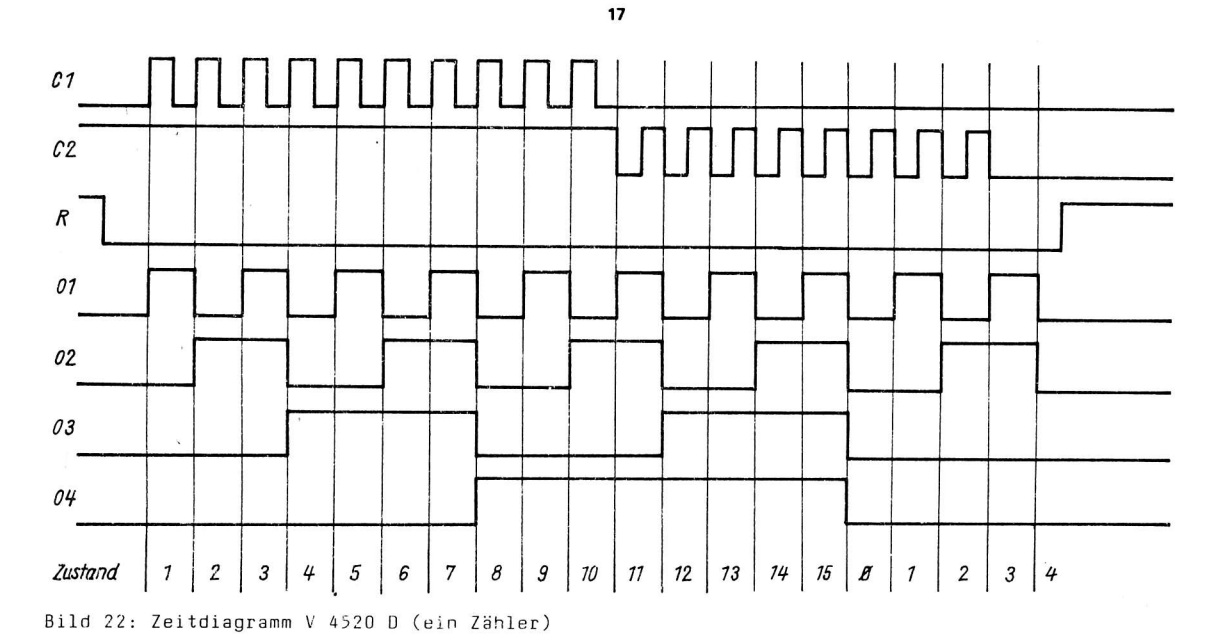

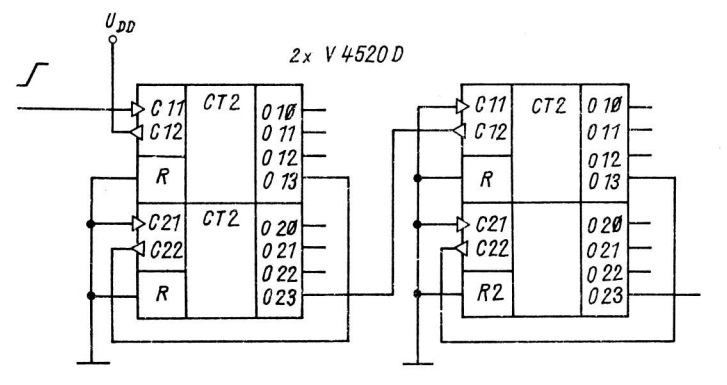

Bild 23: Mehrstelliger Zähler mit asynchroner Betriebsart

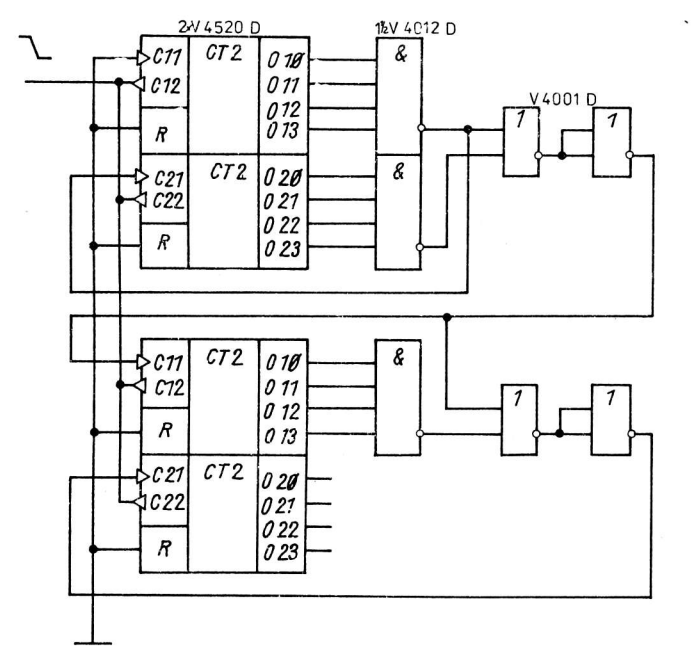

Bild 24: Mehrstelliger Zähler mit synchroner Betriebsart

Bild 23 zeigt einen mehrstelligen Zähler mit Schaltkreisen V 4520 D in asynchroner Betriebsart. Während der erste ZähLer mit der L/H-Flanke am Takteingang Cll um eins werterzählt, wird bei den nachtolgenden Zählern die H/L-Flanke am Ausgang 03 des vorhergehenden ZähIers zum Weiterzählen genutzt, indem 013 mit C22 und 023 mit C12 verbunden wird. Mit Ausnahme des ersten Zäh1ers sind in dieser Schaltungsvariante die Takteingänge C11 und C21 an U<sub>SS</sub> zu legen.

In Bild 24 ist ein mehrstelliger Zähler in synchroner Betriebsart dargesteIIt. In dieser Schaltungsvariante wird mit der H/L-Flanke des Taktsignals geuiäh1t. Die Zählfreigabe des 2., 3. und 4. Zählers erfolgt durch das L-Signal, das durch Dekodlerung mit Hilfe von Gatterschaltkreisen (V 4012 D, V 4001 D) im Zählerstand 15 der vorhergehenden Zähler gewonnen wird. Zu beachten ist, daß in synchroner Betriebsart die Taktflankenübergangszeit  ${\sf t}_{\sf CLH}$  bzw.  ${\sf t}_{\sf CHL}$  stets kleiner (maximal gleich) der Sumne aus den Verzögerungszeiten bei 15 pF Lastkapazität sein muß.

### 2.5. V 4531 D - 13-Bit-Paritätsprüfer

Der V 4531 D ist ein kaskadierbarer 13-Bit-Paritätsprüfer. Sein Ausgang ist L für eine gerade Anzahl und H für eine ungerade Anzahl von H-Belegungen an seinen Eingängen. Für den V 4531 D gilt folgende Wahrheitstabelle.

Tabelle 4: Wahrheitstabelle für V 4531 D

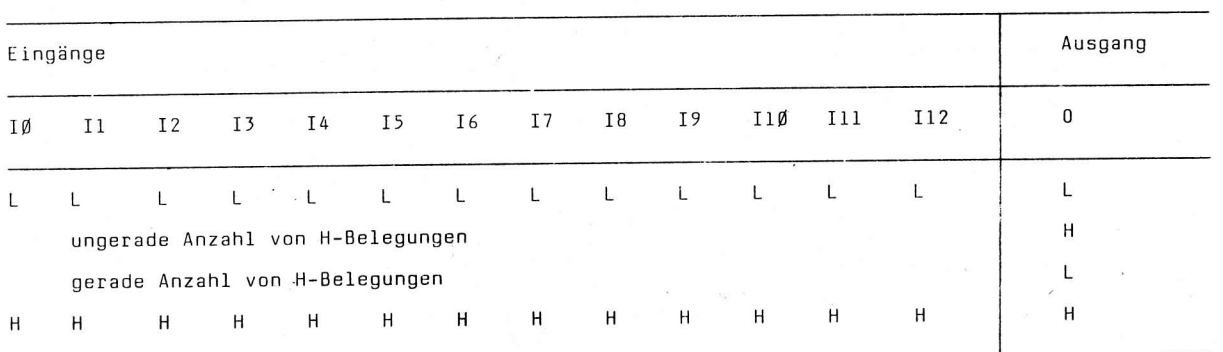

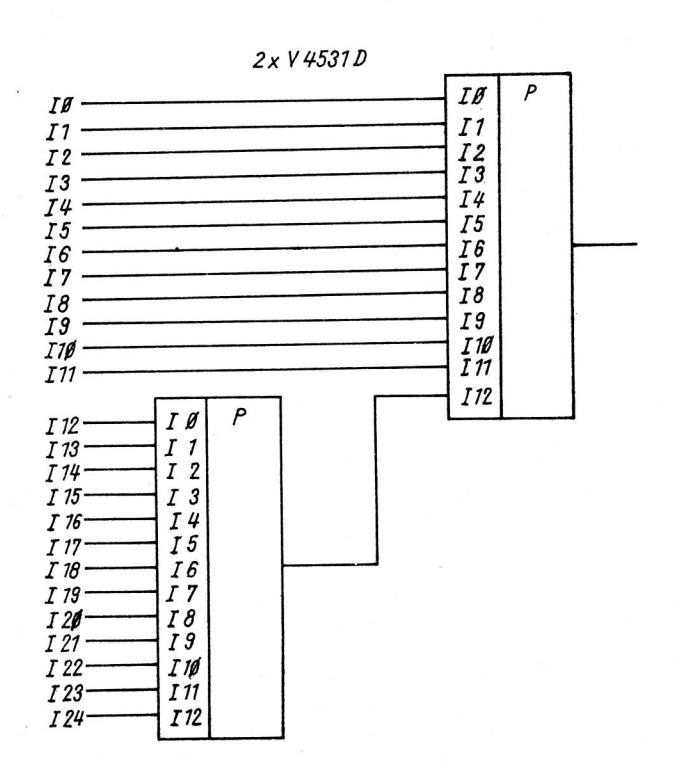

Bild 25: Kaskadierung beim V 4531 D

2.6. V 4538 D - zweifaches Monoflop

Der V 4538 D enthält zwei Monoflops, wobei jedes Monoflop rücksetzbar und mehrfach triggerbar ist. Durch einen je System extern anzuschließenden Widerstand RX und Kondensator CX kann die geforderte Ausgangsimpulsbreite und deren Genauigkeit bestimmt werden. Die Zeitverzögerungen der Triggereingänge und der Rücksetzeingänge zu den Ausgängen sind unabhängig von der Größe von RX und CX-(Bild 26).

Für Wortbreiten von 12 bit oder kleiner kann am Ausgang in Abhängigkeit von der Belegung ungenutzter Eingänge eine gerade oder ungerade Parität erzeugt werden.

Für Wortbreiten von 12 bit und größer können mehrere Schaltkreise V 4531 D kaskadiert werden. Hierbei wird der Ausgang des einen mit einem der Paritätseingänge des folgenden Schaltkreises verbunden. Aufgrund der kleineren Verzögerungszeit des Eingangs I12 empfiehlt es sich, den Ausgang des zu kaskadierenden Schaltkreises mit I12 des nachfolgenden Schaltkreises zu verbinden.

Bild 25 zeigt als Beispiel die Kaskadierung beim V 4531 D, durch die eine Erweiterung der Eingänge über die Anzahl von 13 hinaus möglich ist. Je nach gewünschter Funktion (Paritätsbiterkennung oder - erzeugung) können bei Wortbreiten kleiner 25 bit nicht benutzte Eingänge an U<sub>SS</sub> bzw. U<sub>DD</sub> gelegt werden.

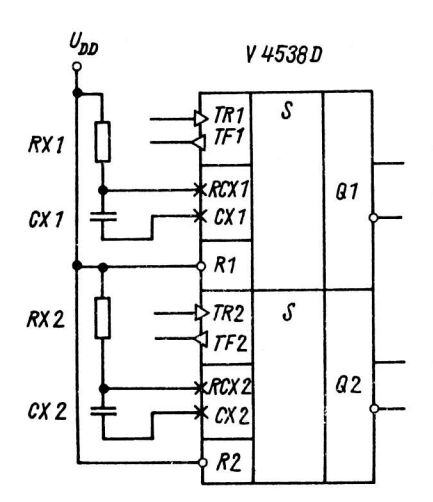

Bild 26: Beschaltung des V 4538 D

**TR** 

Q

a)

Die Ausgangsimpulsbreite des V 4538 D folgt der <sup>F</sup>ormeL

$$
T = RX . CX \t(7)
$$

Um auf beliebige Flanken triggern zu können, besitzt jedes System die Eingänge TR und TF, So11 auf eine L/H-Flanke getriggert werden, so sind die Eingänge TR, soll auf eine H/L-Flanke getriggert werden, so sind die Eingänge TF zu benutzen. Ein L-Impuls am Rücksetzeingang R setzt den Ausgangsimpuls zurück. Wird R' nicht benutzt, so ist er an U<sub>DD</sub> zu legen.

Der V 4518 D kann in den Betriebsarten "Nachtriggern" und "Einzelauslösung" betrieben werden.

> In der Betriebsart "Nachtriggern" sind beliebig viele Triggerimpulse während des Triggerzustandes zur Verlängerung des Ausgangsimpulses zugelassen. Mit der auszulösenden Flanke des letzten Triggerimpulses geht der Ausgangsimpuls an Q nach der Zeit T = RX . CX auf L zurück (Bild 27 a).

In der Betriebsart "Einzelauslösung" geht der Ausgang Q mit der auszulösenden Triggerflanke in den H-Zustand und nach der Zeit  $T = RX$ . CX in den L-Zustand zurück. Mehrfaches Triggern innerhalb der Zeit T bewirkt keine Verlängerung der Ausgangsimpulsbreite. Ein erneutes Triggern ist erst nach Ablauf der Zeit T möglich (Bild 27 b).

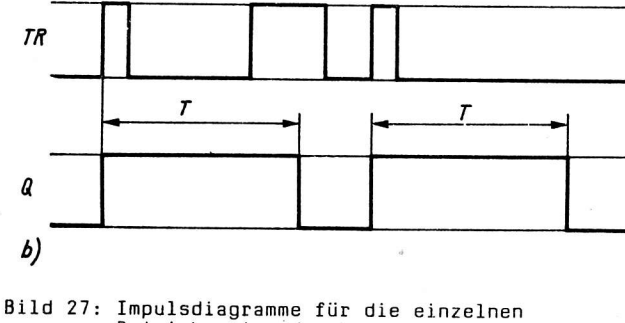

Bild 27: Impulsdiagramme für die einzelnen<br>Betriebsarten des V 4538 D<br>(a - Betriebsart "Nachtriggern", estriebsarten des v 4990 b<br>(a - Betriebsart "Nachtriggern",<br>b - Betriebsart "Einzelauslösung")

0ie mit dem V 4518 D erreichbare kleinste Ausgangsimpulsbreite ist

 $\overline{r}$ 

T = RX . CX = 4 . 10<sup>3</sup> Ohm . 5 . 10<sup>-9</sup> F = 20 µs

Die größte erreichbare Ausgangsimpulsbreite wird einerseits begrenzt durch den Maximalwert des externen Kondensators von 100 µF, andererseits durch den Wert des externen Widerstandes (dessen Maximalwert im wesentlichen durch die maximale umgebungstemperatur bestimmt wird, bei der der Schaltkreis betrieben werden soll). Die mit steigender Temperatur anwachsenden Eingangsleckströme des V 4518 <sup>D</sup> und die Leckströme des externen Kondensators beeinflussen die Funktion der Schaltung durch zunehmende Spannungsabfälle über RX und setzen demzufolge Grenzen für dessen Maximalwert.

Für den V 4538 D gilt folgende Funktionstabelle.

Tabelle 5: Funktionstabelle für V 4538 D

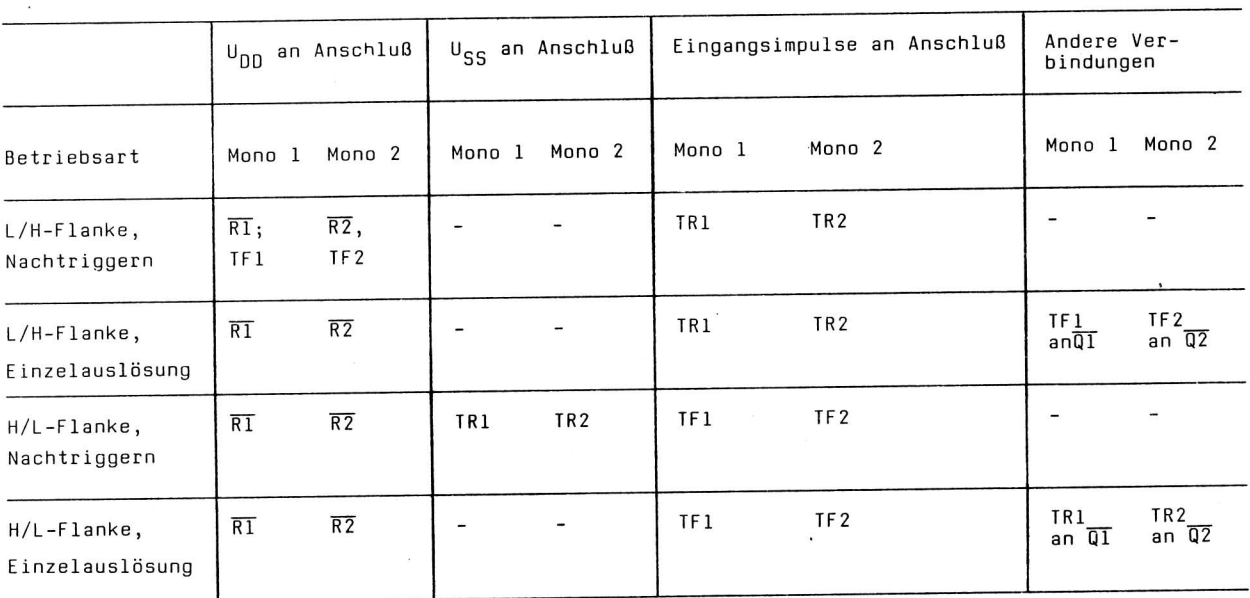

Die Anschlüsse 1 und 15 des V 4538 D sind intern mit dem Anschluß 8 (U<sub>SS</sub>) verbunden. Beim Einsatz des V 4538 D kommt es insbesondere bei Verwendung von externen Kondensatoren CX mit großer Kapazität zum Austausch großer Ladungsmengen über diese interne Verbindung. Es ist deshalb generell zu empfehlen, die Anschlüsse l und 15 zusätzlich extern mit Anschluß 8 zu verbinden, um den Ladungsaustausch über die interne Verbindung zu vermeiden.

Bei Verwendung von Kondensatoren CX mit großer Kapazität besteht ferner die Gefahr der Zerstörung der Eingangsschutzdioden des V 4538 D, falls die Betriebsspannung innerhalb kürzester Zeit (<10 ms) zusammenbrechen sollte. In diesem Fall entlädt sich der externe Kondensator CX über die im Eingang RCX (Anschluß 2 oder 14) befindliche Schutzdiode gegen U<sub>DD</sub>. Dabei können die Entladeströme den maximal zulässigen Eingangsstrom für CMOS-Schaltkreise von 10 mA überschreiten.

Falls in einer Schaltung mit diesem kurzzeitigen Zusammenbrechen der Betriebsspannung gerechnet werden muß, ist der Entladestrom des externen Kondensators durch Reihenschaltung mit einem Schutzwiderstand zwischen Kondensator und Anschluß 2 bzw. 14 zu begrenzen, wenn der externe Kondensator CX den Wert von 10 µF überschreiten sollte. Dieser Schutzwiderstand R<sub>S</sub> läßt sich anhand der Gleichung

 $(U_{00}$  in V, I = 0,1 A)  $(8)$  $R_S = 10 V_{DD}$ 

bestimmen.

Falls ein System des V 4538 D nicht benutzt werden sollte, sind die Eingänge dieses Systems wie folgt zu beschalten:

Anschluß 1 (bzw. 15) an Uss Anschluß 4 (bzw. 12) an U<sub>SS</sub> Anschluß 5 (bzw. 11) an  $U_{DD}$ Anschluß 2 (bzw. 14) bleibt offen

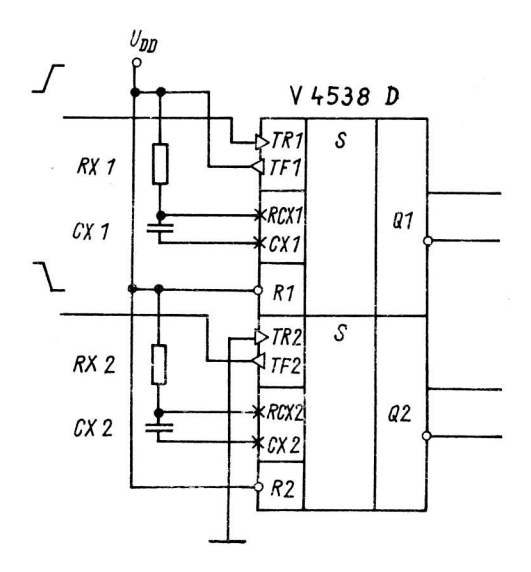

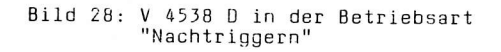

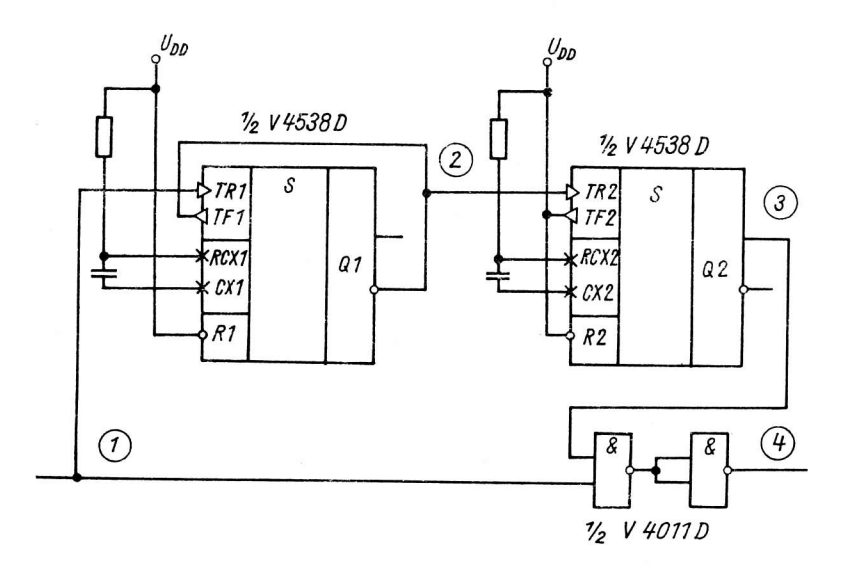

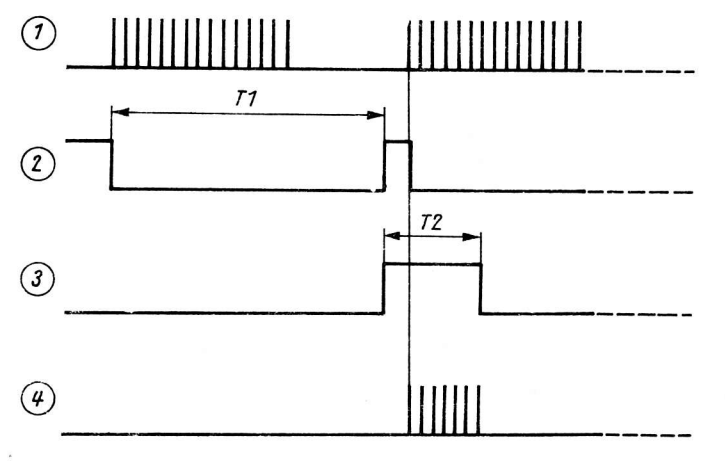

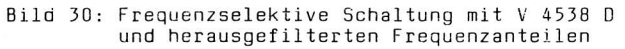

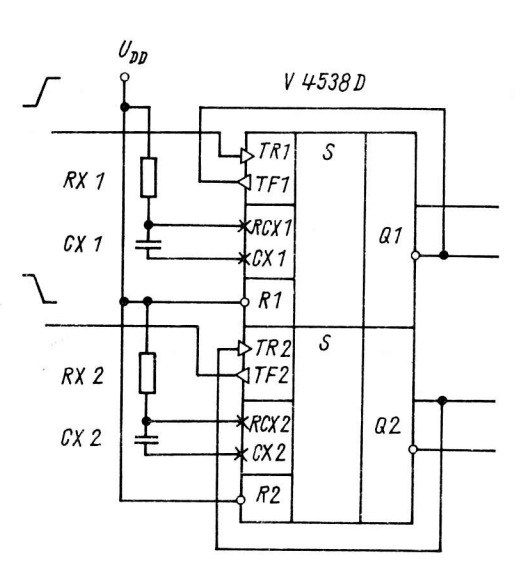

Bild 29: V 4538 D in der Betriebsart "E inzelauslijsung"

Bei.m Einsatz des V 4518 D ist der gegenüber anderen Schaltkreisen der Baureihe V 4000 0 eingeschränkte Betriebsspannungsbereich U<sub>DD</sub> = +5 ... +15 V zu beachten.

Die Bilder 28 und 29 zeigen Schaltungsvarianten, die mit dem V 4538 D gemäß Funktionstabelle prinzipiell realisierbar sind. Bild 28 zeigt den U 45Jg D in der Betriebsart "Nachtriggern", wobei Monoflop 1 über die L/H-Flanke, das Monoflop 2 über die H/L-F1anke getriggert wird.

In der Schaltungsvariante gemäß Bild 29 arbeitet der V 4538 D in der Betriebsart "Einzelauslösung", wobei das Monoflop 1 in der dargestellten Form über die L/H-Flanke das Monoflop 2 über die H/L-Flanke getriggert wird.

Bild 30 zeigt das Prinzip einer frequenzselektiven Schaltung mit dem V 4538 D, mit der aus einem Signalgemisch ein bestimmter Frequenzanteil herausgefiltert werden kann. Das digitalisierte Eingangssignal liegt am Eingang TR des ersten Monoflop an. Dieses Monoflop besitzt eine Ausgangsimpulsbreite, die etwa der Periodendauer des interessierenden Frequenzanteils entspricht.

Mit der L/H-Flanke am Ausgang Q des ersten Monoflop wird ein zweites Monoflop über den Eingang TR gestartet, dessen Ausgangsimpulsbreite dazu verwendet wird, für eine definierte Zeit ein AND-Gatter zu öffnen, das den interessierenden Frequenzanteil passieren läßt.

### 2.7. V 4585 D - 4-Bit-Größenkomparator

Der V 4585 D beinhaltet einen kaskadierbaren 4-Bit-Größenkomparator zum Vergleichen zweier 4-Bit-Worte. Dabei wird geprüft, ob das Wort A (AØ bis A3) größer als, gleich oder kleiner als das Wort B (BØ bis B3) ist. Die Eingänge A3 und B3 besitzen dabei die größte Wichtung.

Für den V 4585 D gilt folgende Wahrheitstabelle.

Tabelle 6: Wahrheitstabelle für V 4585 D

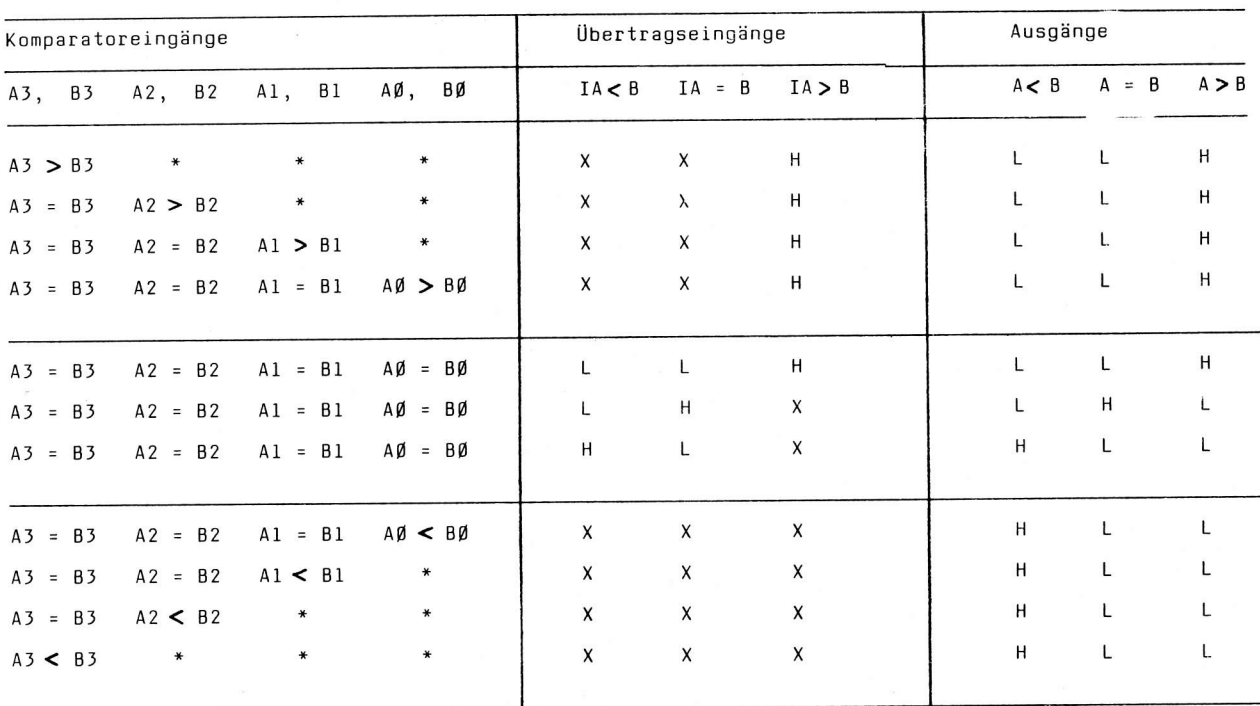

Anm.:  $*$  = beliebig,  $X = L$  oder H

Ohne zusätzliche Logik ist durch Kaskadierung mehrerer Schaltkreise V 4585 D auch ein Vergleich zweier Worte mit beliebiger Wortlänge möglich. Bei Kaskadierung sind die Ausgänge A = B und A< B eines Schaltkreises jeweils mit den entsprechenden Übertragseingängen IA = B und IA < B des Schaltkreises mit der nächsthöheren Wichtung zu verbinden und die Eingänge IA> B der kaskadierenden Schaltkreise an U<sub>NN</sub> zu legen.

Bild 31 zeigt ein Schaltungsbeispiel für den Vergleich zweier Worte mit 8 bit Länge. Die Übertragseingänge eines einzelnen Schaltkreises bzw. bei Kaskadierung desjenigen Schaltkreises mit der geringsten Wichtung müssen für einen richtigen Vergleich wie folgt angeschlossen werden:

Eingang IA  $\lt$  B: an  $U_{SS}$ Eingänge IA = B und IA  $>$  B: an U<sub>nn</sub>

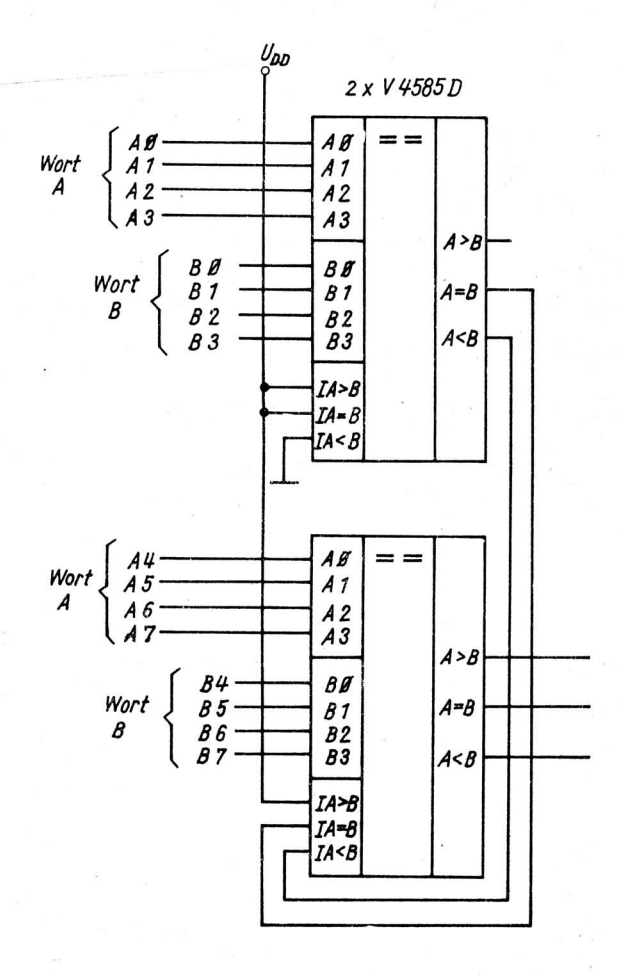

Bild 31: Schaltung für den Vergleich zweier Worte mit einer Länge von 8 bit

Bild 32 zeigt ein Schaltungsbeispiel für den Vergleich zweier Zählerstände. Bei gleichem Zählerstand beider Zähler kann das am Ausgang A = B auftretende H-Signal zur Auslösung weiterer Vorgänge genutzt werden.

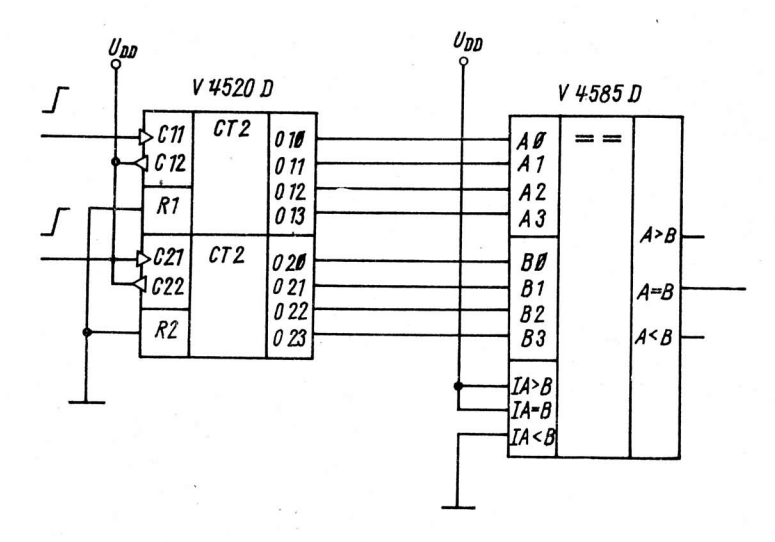

Bild 32: Schaltung für den Vergleich zweier Zählerstände

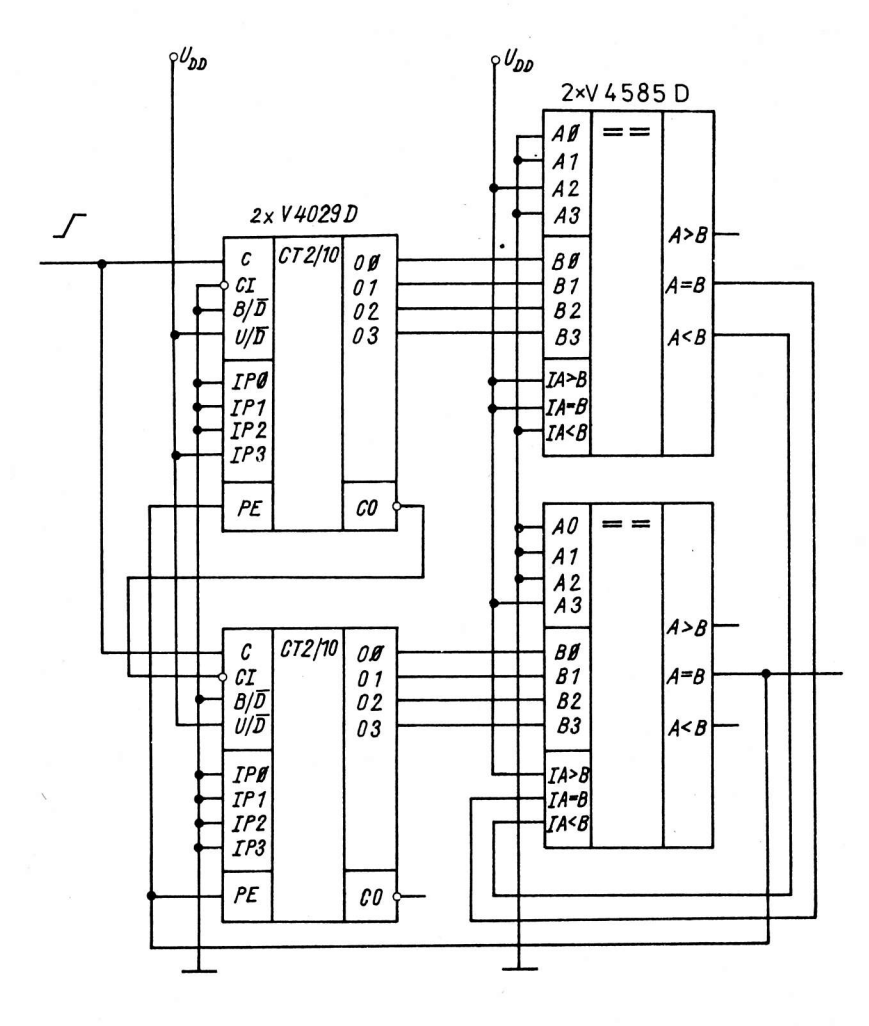

Bild 33: Schaltung zum Festlegen eines Zählbereiches

Bild 33 gibt ein Schaltungsbeispiel an, mit dessen Hilfe der Zählbereich eines zweistelligen Zählers festgelegt werden kann. Dabei wird die obere Grenze des Zählbereiches durch die Bit-Belegung an den Eingängen AØ ... A3 des V 4585 D, die untere Grenze durch die Bit-Belegung an den Eingängen IPØ ... IP3 des V 4029 D vorgegeben.

Wird durch die beiden Zähler die obere vorgegebene Grenze erreicht, so werden durch das am zweiten V 4585 D am Ausgang A = B auftretende H-Signal die beiden Zähler in den vorgegebenen Zählerstand gesetzt und der Zählvorgang beginnt von neuem. Im vorliegenden Beispiel zählen die Zähler zvrischen 8 und 83, beim Zählerstand 84 erfolgt das Setzen in den Zählerstand 8.

Der Schaltungsvorschlag ist sowohl für ein- a1s auch für mehrstellige Zähler anwendbar. Die Vorgabe der Zählgrenzen kann neben der festen Einstellung auch durch Vorwahlschalter oder Latch erfolgen.

Anm.: Für die angeführten Schaltungen wird keine Gewähr übernommen, daß diese frei von Schutzrechten Dritter sind.

### Literatur

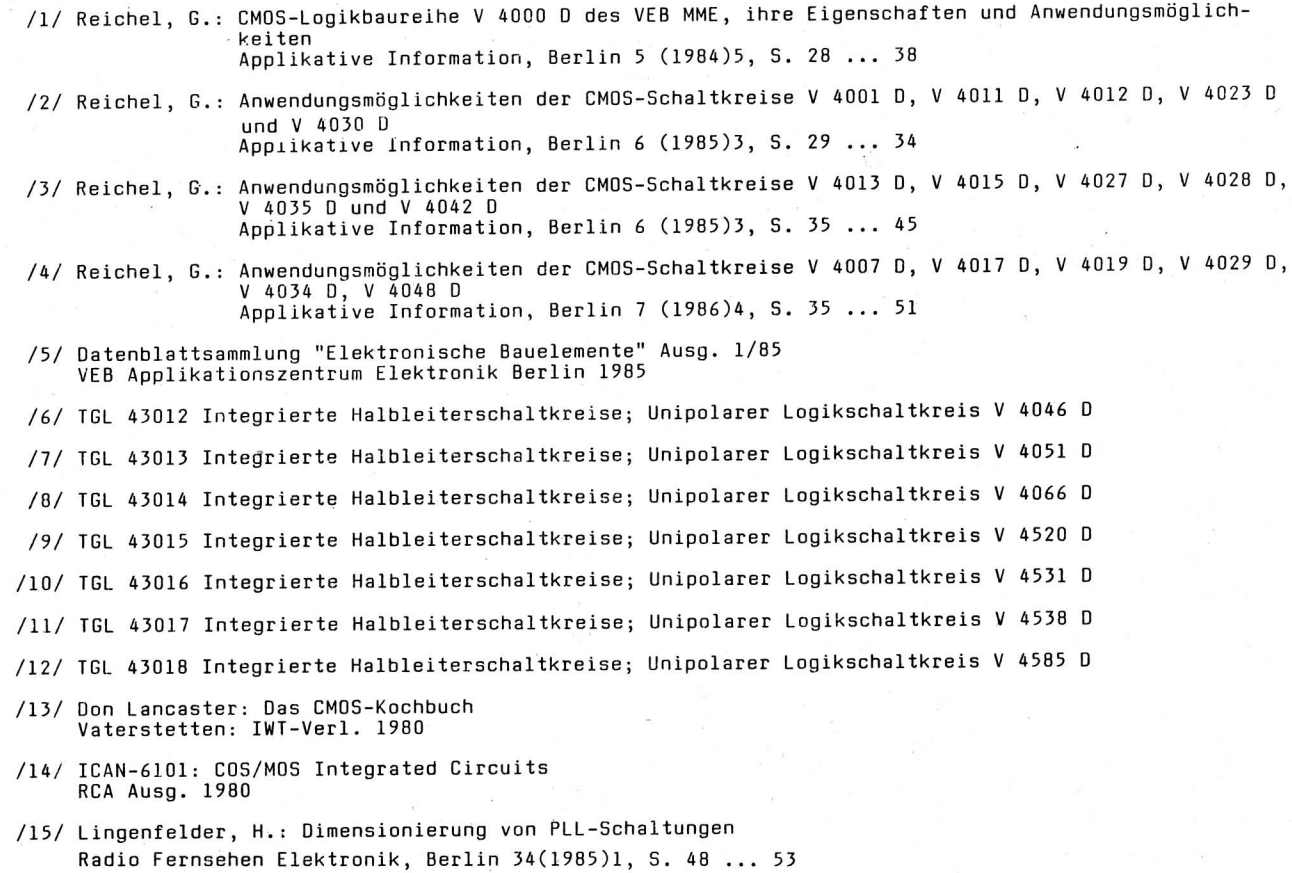

/15/ Moschytz, G. S.: Mrniaturized RC-Filter Using Phase-Iocked-1oop AT & T 8eI1 Laboratories Technical J., New york Mai l9B5

Dipl.-Ing. Sieghard GewaIt Dr.-Ing. Hans-Jörg Lessig

> VEB Uhrenwerke RuhIa Leitbetrieb im VEB Kombinat Mikroelektronik

### Ouarz-Stoppuhr Kal. 80-01

### l. Einleitung

Stoppuhren auf der Basis quarzgesteuerter elektronischer Uhrwerke garantieren eine hohe Ganggenauigkeit bei bestmöglicher Zeitauflösung durch die digitale Anzeige und nicht zuletzt eine leichte, exakte Steuerung durch elektrische Impulse (Fernbedienung). Die Energiebilanz wird durch die Schaltkreistechnik und die Verwendung von FIüssigkristal.Ianzeigen auf ein Minimum begrenzt.

Die Entwicklung und der Bau von Stoppuhren hat im VEB Uhrenwerke Ruhla (UWR) eine lange Tradition. Sogar die elektronische Stoppuhr kann schon auf ein Jahrzehnt zurückblicken. Waren es erst die KaI. 87-01 und 87-02 und danach das KaI. 86-01. so soll es für die Zukunft das Ka1. 80 mit seinen möglichen Weiterentwicklungen werden.

In der heutigen Zeit bieten sich die Möglichkeiten, den Schritt von der Einfachstoppuhr zu einer Stoppuhr mit höherem Leistungsniveau zu gehen. Dieses Leistungsniveau stellt sich weltweit durch die verschiedensten Kombinationen von Stopp-Programmen mit unterschiedlichen Zusatzfunktionen dat. Somit ist die Stoppuhr vielfäItiger einsetzbar und kann den gestiegenen Anforderungen an eine anspruchsvolle Zeitmeßtechnik auf fast allen Anwendungsgebieten gerecht werden.

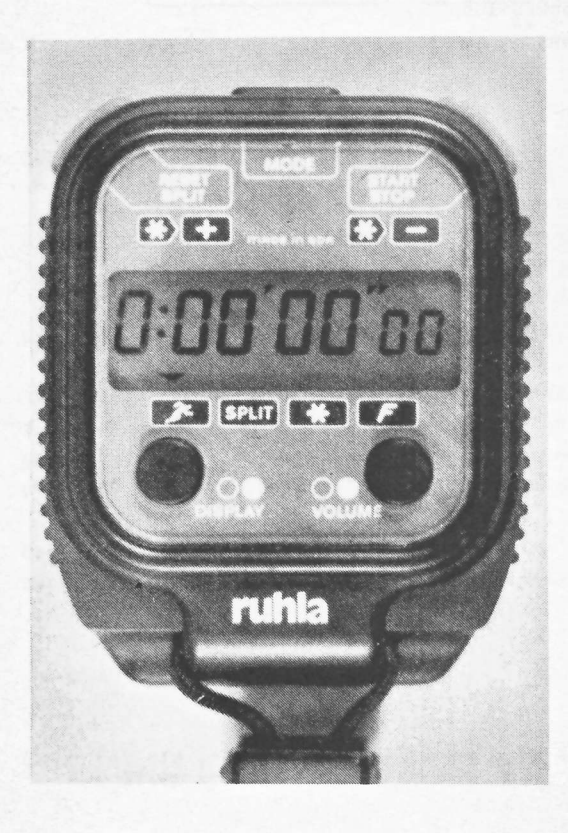

Einer solchen Stoppuhr dieser aufgezeigten Leistungsklasse entspricht unsere Neuentwicklung KaI. 80-01. , (Bi1d 1). Es ist eine Gemeinschaftsentwicklung des VEB UWR mit dem sowjetischen Betrieb PTO Integral Minsk.

: Auf Grund der Komplexität einer solchen Entwicklungsaufgabe wurde diese arbeitsteilig vorgenommen. Die Entwicklung und Produktion des Schaltkreises, der F1ÜssigkristaLlanzeige, der Konnektoren und der StoßspuIe wurde vom sowjetischen Partner übernommen. Die Gestaltung, Konstruktion und die Produktion des Uhrenkörpers mit den soeziellen Funktronselementen übernahm der VEB UWR.

Im Ergebnis dieser Entwicklung wurde diesem Gemeinschaftserzeugnis auf der Leipziger Herbstmesse 1987 eine Goldmedaille sowie die Auszeichnung "Gutes Design" verliehen.

Bild 1: Quarz-Stoppuhr Kal, 80-01<br>mit Flüssigkristallanzeige<br>(Werkfoto)

#### 2. Funktionsumfang

Nach AEstimmung mit dem sowjetischen Partner in Minsk und mit dem DTSB der ODR wurde beim KaI..80 eine sinnvolle Verkopplung von vier Stopp-Programmen mit zwei Zusatzfunktionen gewähIt und somit eine Programmkombination erhalten, die derzeit kein Konkurrenzerzeugnis aufweist.

Die Stoppuhr Ka1. 80-01 besitzt folgende Stopp-Programme:

- l. Start Stopp (Standardfunktion)
- 2. Addition (Addition beliebig vieler StoppzykIen)
- ]. SpIit (Zwischenzeitanzeige bei weiterlaufender Uhr)
- 4. Stoppen zweier kurz aufeinanderfolgender Zeiten

Folgende Zusatzfunktionen sind vorhanden:

- 1. Rhythmusgeber (es wird ein akustisches Signal gegeben, die Frequenz ist von IO...256 Signalen/min frei einstellbar, SignaI abschaltbar)
- 2. Schlagzahlmessung (die Wiederholfrequenz von periodischen Ereignissen wird nach Eingabe der Zeit zwischen fünf Ereignissen errechnet und angezeigt, der Meßbereich erstreckt sich von sieben bis zu 295 Ereignissen/min)

Hervorzuheben sind weiterhln:

- die siebenstellige Flüssigkristallanzeige mit einer Ziffernhöhe von 8 mm
- der maximale Anzeigebereich von 9 h 59 min 59 s und 99/100 s mit automatischem Weiterlauf bei NuIl
- das akustische Rückmelden einer jeden Schaltfunktion, die vorgenommen wird
- die Abschaltmöglichkeit der Tonausgabe und
- der energiesparende Stand-by-Betrieb

### J. Konstruktiver Aufbau

Wichtigste Ausgangspunkte bei der konstruktiven Bearbeitung der Stoppuhr waren neben der Realisierung der inneren technischen Details die Realisierung eines ansprechenden 0esion.

Die Gestaltung mußte mit ihren Mitteln dazu beitragen, insbesondere die ergonomischen Probleme der Zeitmessung, bezogen auf Handhabung, Ablesbarkeit und Service, zu Iösen.

Das visuelle Erscheinungsbild sollte sich von vergleichbaren Produkten abheben und eine eigenständige Form darstellen.

Das Gehäuse ist vom Grundprinzip zweiteilig. Es ist konstruktiv so ausgelegt, daß die vordere Gehäusehälfte die komplette Leiterplatte, die Flüssigkristallanzeige und die Funktionstasten aufnimmt. Sie stellt, bis auf den akustischen Signalgeber, einen funktionsfähigen Uhrenmodul dar' Der piezoelektrische Signalgeber befindet sich in der Gehäuserückwand.

Die Leiterplatte selbst ist mit fünf Schrauben im Gehäusevorderteil befestigt und kontaktiert über zwei Konnektorgummi die F1üssigkrjstallanzeige. Die eigentlichen Funktionstasten am Umfang der Uhr (für Start, stopp bzw. Mode) sind im Gehäuse geführt. Die Konstruktion der Schalter ist so ausgeführt, daß bei den Schaltvorgängen minimalste Prellzeiten exakte Stoppvorgänge gewährleisten.

Die Batterie vom Typ SR 44 ist in einem Batterieschacht untergebracht, welcher von der Rückseite der Uhr zugänglich lst. Oer Batteriedeckel mit Bajonettverschluß Iäßt einen leichten und sicheren Batteriewechsel zu.

### 4. Einsatzmöglichkeiten

i;  $\mathbf{1}$ lr Primär ist diese neue Stoppuhr für den Sportbereich vorgesehen. 0abei können mit ihr wichtige Forderungen im Leistungssporttraining erfüllt werden. Grenzen werden z. Z. durch den Einsatztemperaturbereich der Flüssigkristallanzeige (-10<sup>0</sup>... ca. 55<sup>0</sup>C) und durch die Gehäüseausführung gesetzt (nur spritzwassergeschützt).

Zur Verbesserung der Einsatzmöglichkeiten wird in Zukunft an Weiterentwicklungen der Stoppuhr mit Fernbedienungsanschlu0 bzw. mlt wasserdichter Gehäuseausführung gearbeitet. Elnsatzmöglichkeiten im industriellen Zeltmeßbereich sind prinziplell möglich und müssen in konkreten Fall geprüft werden.

Dipl.-Ing. Rainer Hinkeldein

VEB Mikroelektronik "Karl Marx" Erfurt Stammbetrieb im VEB Kombinat Mikroelektronik

### Ansteuerung einer Gruppe von vier 16-Segment-Lichtemitteranzeigen

Es wird ein schaltungstechnischer Teilkomplex, der in dem neuen Schachcomputer<br>CHESS-MASTER diamond G-5004.500 realisiert ist, vorgestellt. Er umfaßt die An-<br>steuerung von vier l6-Segment-Lichtemitteranzeigen mittels CMOSan einem U 880-Rechnerbus

Die realisierte Schaltung zur Ansteuerung einer vierstelligen 16-Segment-Lichtemitteranzeige durch eine Mikrorechnerstruktur (U 880) über CMOS-Schaltkreise ist Bestandteil der 4-MHz-Rechnereinheit des Schachcomputers G-5004.500.

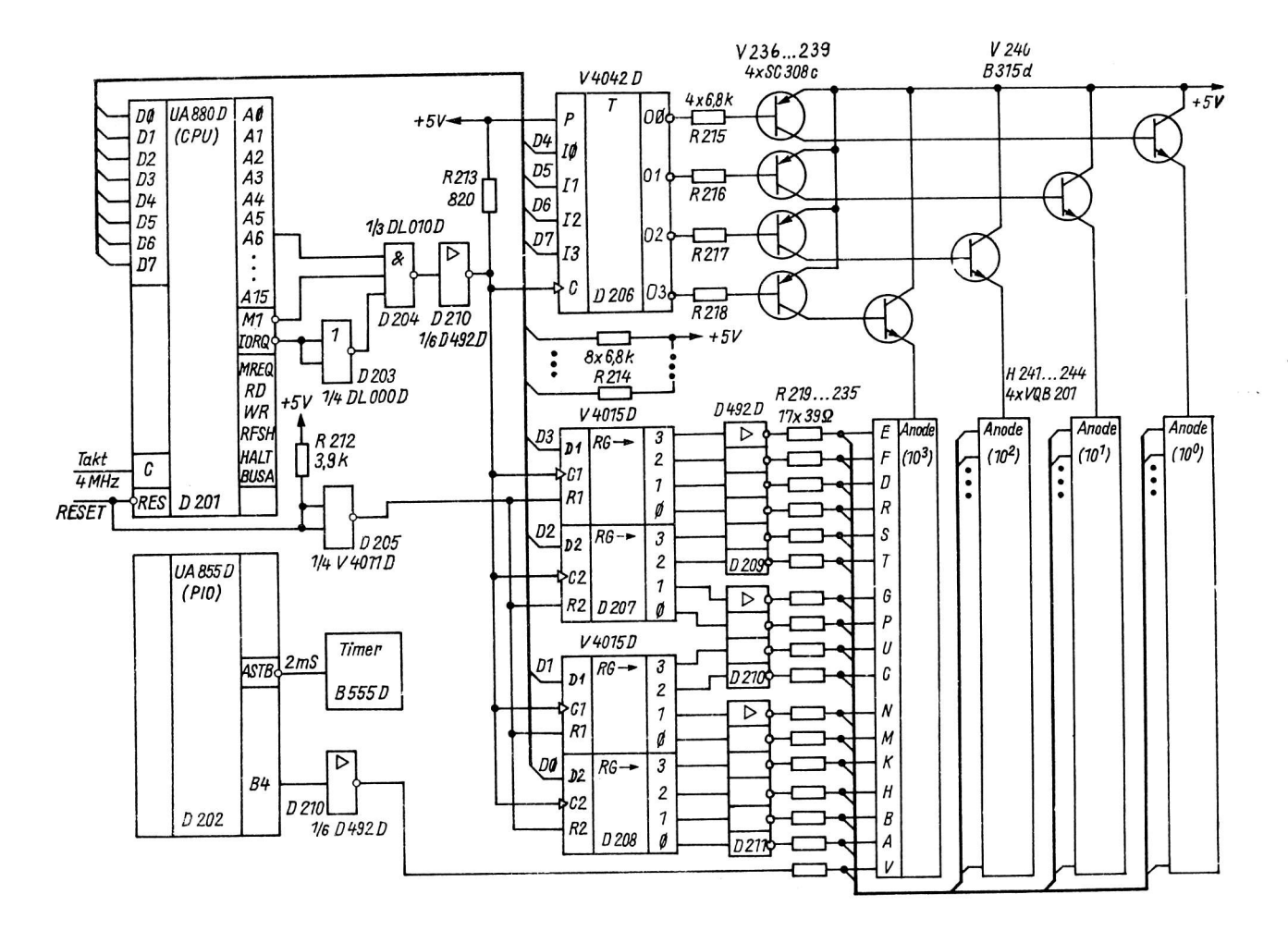

Bild 1: Schaltbild der Displayansteuerung

ai 9(1988) H. 5

Die Displayansteuerung (Bild 1) arbeitet als E-/A-Schnittstelle mit der Adressierung IORQ und A6 im Zeitmultiplexbetrieb bei einer Wiederholfrequenz von 62,5 Hz (t<sub>i</sub> = 4 ms/Digit). Der Grundtakt wird durch den Timer (B 555 D), der alIe 2 ms am PI0-Strobe-Eingang eine pseudo-Interrupt-Routine auslöst, erzeugt. Dieser Takt bildet die Basis für weitere Zeitsteuerungen innerhalb des Mikrorechners und wird per Programm zum 4-ms-Multiplextakt für die Displayansteuerung umgesetzt.

Die Taktlogik O 204 wird durch Signal Mf während der Bearbeitung der Interrupt-Service-Routine des PI0 gesperrt. Damit der übrige Programmlauf so wenig wie möglich für die Bearbeitung der Displayansteuerung unterbrochen wird, wurde diese relativ niedrige Multiplexfrequenz von 62,5 Hz gewählt.

Der CPU-Datenbus liegt direkt an den Eingängen der Segment- und Stellenregister. Die Pull-up-Widerstände des Widerstandsnetzwerkes R 214 dienen der High-Pegelanpassung zwischen TTL-Ausgängen der CPI.J und CM0S-Eingängen der Register. Die Segmentregister D 207 und D 208 werden für ein bestimmtes Zeichen einer bestimmten Stelle (Digit) in vier Schritten geladen.

Erst mit der Ausgabe des vierten Schrittes wird für das Stellenregister 0 206 das gültige Dit für den Stellentreiber mit ausgegeben, um Flackererscheinungen während der Segmentausgabe zu verneiden.

Die Low-aktiven Ausgänge des StelLenregisters liegen über Treiberscheltungen U 236 ... V 24O an den jeweils gemeinsamen Anoden der Anzeigebauelenente H 24L ... H 244.

Die High-aktiven Ausgänge der Segmentregister liegen über Treiberschaltungen D 209 ... D 211 an den jeweils gleichnamigen Katoden der Anzeigebauelemente, Der zugehörige Dezimalpunkt wird getrennt Über PI0 D 202 mittels Treiber D 210 angesteuert. Zur Vermeidung einer [iber]astung der Anzeigen im statischen Betrieb während des Rücksetzens des Mikrorechners, werden die Segmentregister über Negator D 205 im rückgesetzten Zustand gehalten.

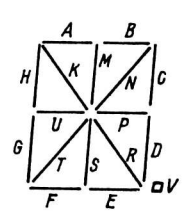

BiId 2: Segmente der Lichtemitteranzeige

Für die Ausgabe von Zeichen ist gemäß Stromlaufplan folgende Displayorganisation verbindlich:

TabeIIe l: Displayorganisation

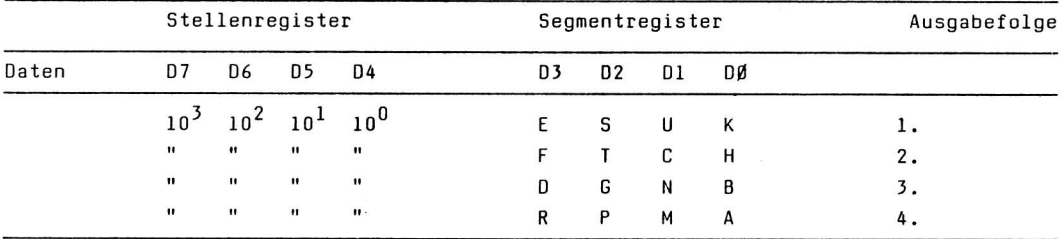

Die Aktivierung einer SteIle (Digit) bzw.. eines Segmentes erfolgt durch Eintragen eines High-Bits für die betreffende Stelle bzw. Segment in der Tabelle. Für die Ausgabe einer "O" auf Stelle 10 $^{\textbf{\textit{j}}}$ ergibt sich z. B. folgende Datenbyte-Folge: Ø8, ØB, ØD, 81.

Dipl. -Ing. Jürgen Delfs Ing. Klaus Dittmar

> VEB Mikroelektronik "Karl Marx" Erfurt Stammbetrieb im VEB Kombinat Mikroelektronik

### Batteriegepufferte Zeitsteuerzentrale

#### I. Allgemeines

Die batteriegepufferte Zeitsteuerzentrale oder Steueruhr wurde als Apptikationsbeispiel für den Einsatz in Schulen, Betrieben oder Institutionen entwickelt, in denen für Pausen, Arbeitsbeginn und Arbeitsende Signalzeichen benötigt werden. Diese Signale können minimal im Abstand von 5 min auf vier KanäIen programmiert werden. Die Ausgänge sind durch ReIais realisiert. Drei Ausgänge werden von Mono-Flops angegiteuert und der vierte Ausgang durch ein Flip-FIop, welches bei jeder neuen programmierten Zeit in den anderen Zustand kippt. Durch schaltungstechnische Veränderungen wäre es möglich die Zentrale auf 16 Ausgangskanäle zu erweitern.

Die eingegebenen Zeiten werden in einem CMOS-RAM-Speicher abgelegt, der mit einer Batteriepufferung versehen, den Datenerhalt bei Netzausfall sichert.

#### 2. Beschreibung

Die Steueruhr wird im Blockschaltbild in einzeLne Teilschaltungen aufgegliedert (Bild 1).

Als Zeitbasis findet der Uhrenschaltkreis U 118 F mit einem 32,768-kHz-Quarz Verwendung. An zwei Ausgängen des U I18 F werden 0,5-Hz-Impulse jeweils um I s gegeneinander verschoben ausgegeben. 0iese gelangen an ein Transistor-ODER-GIied, welches eine Torung vornimmt, woduFch ein Takt mit einer Freouenz von 1 Hz entsteht. Da die Kollektoren der Transistoren über einen Arbeitswiderstand an einer Betriebsspannung von +5 V liegen, werden die Impulse zusätzlich auf dieses Niveau angehoben. Weiterhin kann am U 118 F eine Frequenz von 4096 Hz abgegriffen werden, die dem schnellen Durchlauf der Uhr dient. Damit erfolgt einerseits das Stellen,der Uhr und andeterseits das notwendige Löschen des RAM-Speichers bei Erst-Inbetriebnahme. Die Ganggenauigkeit der Uhr Iiegt bei 23 + 5  $^{\circ}$ C kleiner 2 s/d. Über den RESET-Eingang am U 118 F ist ein sekundengenaues Starten der Uhr mögJ. ich.

Für den Sekunden-, Minuten- und StundenzähIer erfolgte der Einsatz je eines zweistufigen Binär-Zählerschaltkreises V 4520 D. Zur Realisierung der Anzeige der vierstelligen Steueruhr sind dem Minuten- und Stundenzähler je zwei 8CD-zu-5ieberl-Segment-Dekoder nachgeschaltet.

Zwei V 40511 D steuern ihrerseits eine zweistellige Sieben-Segment-Lichtemitterarrzeige VQE 24 an.

Die Sekunden werden nur in Form eines blinkenden Doppelpunktes zwischen zwei VQE 24 angezeigt. Hierfür wird der Sekundenimpuls auf ein Monoflop (realisiert durch V 4013 D) gegeben, welches eine nahezu gleiche HeIl- und Dunkelphase für die zwei VQA 27 sichert. Da die Binärzähler V 4520 D von 0 ... 15 zählen ist für den Uhreneinsatz beim Sekunden- und Minutenzähler bei 10 und 6 und beim Stundenzähler bei 10 und 24 ein Rücksetzimpuls zu reallsieren. Die Erzeugung der Rücksetzimpulse erfolgt durch eine UND-Gatter-Logik mit V 4011 D. Dabei wird der RÜcksetzimpuls gleichzeitig aIs Ubertrag für den nächsthöheren Zäh1er genutzt.

ai 9{1988) H.5

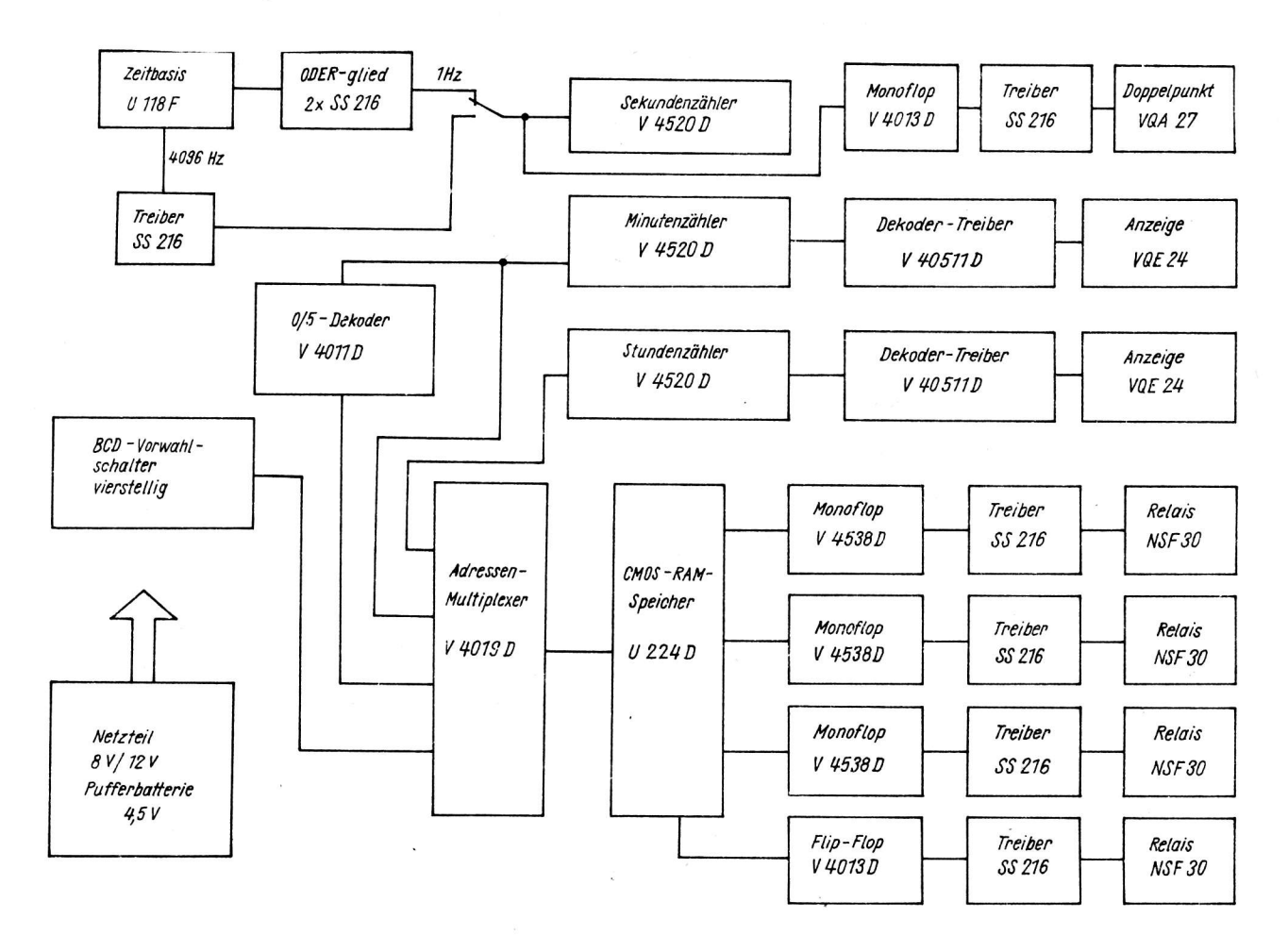

### Bild 1: Blockschaltbild Steueruhr

Für die Speicherung der notwendigen Zeiten kam der CMOS-RAM U 224 D zum Einsatz. Das direkte Einspeichern der Uhrzeit in den RAM wäre ein ziemlich großer Hardwareaufwand. Aus diesem Grunde wurde die BCD-Information der Uhrzeit, die noch in den V 4520 D zur Verfügung steht, als RAM-Adresse verwendet. Da der U 224 D jedoch nur zehn Adreßeingänge besitzt, die BCD-Information der Uhr jedoch 13 bit hat, wurde beim Minuteneiner ein 0/5-Dekoder geschaffen.

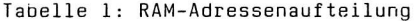

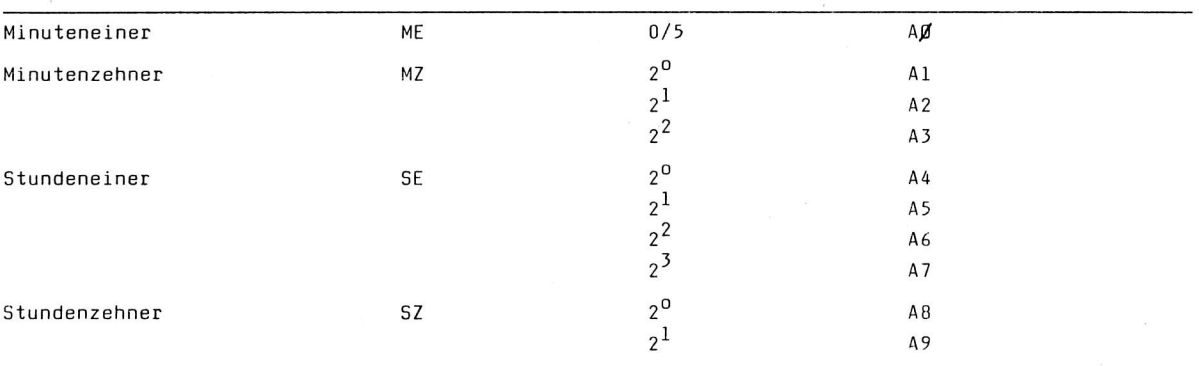

Diese Adresseninformation (Tabelle 1) wird zunächst an einen Multiplexer-Block (drei V 4019 D) gegeben, an dem gleichzeitig die 10-bit-Information eines vierstelligen Binär-Vorwahlschalters anliegt.

Die SteIIung eines Schiebeschalters entscheidet darüber, welche der beiden Adreßinformationen an den CM0S-RAM gelangen. Der BCD-Vorwahlschal'ter wird zum Einspeichern der gewünschten Zeiten be- .nutzt. Da der U ZZ4 A.vier Datenein-/-äusgänge besitzt, körrnen auch vier KanäIe geschaltet werden. Für das Einspeichern in den RAM wird H als aktives Signal verwendet. Da die Information am Ausgang des RAM im Normalbetrieb immer 5 min ansteht, wurden den 0atenanschlüssen (09 ,.. Dl) des U 224 <sup>D</sup> drei Monoflops ( $1^1/2$  V 4538 D) und ein Flip-Flop ( $1/2$  V 4013 D) nachgeschaltet. Bei den Monoflops lassen sich über Uickschichtregler Aktivzeiten von 3 ..,20 s einstellen. Das FIip-Flop am vierten Kanal gestattet das Ein- und Ausschalten durch zwei aufeinanderfolgende Speicherzeiten (Zeitraum 5 min ... 24 h). Den Monoflops und dem Flip-Flop sind über Treibertransistoren 12-V-Relais NSF 30 nachgeschaltet, womit größere Leistungsverbraucher angesteuert werden l<önnen.

Zur Sicherung der Uhrzeit und des Datenerhalts im RAM ist im Netzteil eine Pufferbatterie vorhanden, die sich bei Stromausfall automatisch zuschaltet. Die Anzeige bleibt im Pufferbetrieb dun ke1.

#### 3. Bedienung

Wird bei dem Gerät erstmalig die Betriebsspannung eingeschaltet, muß der RAM-Speicher gelöscht werden, da der Inhalt undefiniert ist. Hierfür schaltet man den Programmierschalter auf "EIN" und die vier Kanalschalter auf "AUS". Der Schalter Uhr/Vorwahlschalter muß in Stellung "UHR" gebracht und die Taktfrequenz auf 4 096 Hz geschaltet werden. Auf der Anzeige kann man jetzt den schnellen Durchlauf beobachten, der in etwa 22 s alle benötigten Speicherplätze gelöscht hat (Einschreiben L-Pegel ) .

Anschließend wird auf 1-s-Takt zurückgeschaltet und die Uhr kann sekundengenau gestellt werden.

Nun erfolgt die eigentliche Zeitenprogrammierung:

- Schalter "Programmieren" auf "EIN"
- Schalter "Uhr/VWS" auf "VWS"
- gewünschte Zeit am Vorwahlschalter einstellen
- gewünschten Kana] (oder mehrere) auf "AKTIV" schalten
- Taste "Eingabe" betätigen

 $1$ st das Programmieren beendet wird der Programmierschalter auf "AUS", der Schalter "Uhr/VWS" auf "UHR" und die Schalter zur Aktivierung der Ausgabekanäle auf "INAKTIV" geschaltet. Mit den vier KanaI-Schaltern kann eine Trennung der'Ausgabekanä1e von den ReIais während des Lösch- und Programmiervorganges erreicht werden. Genauso ist es möglich an nicht benötigten Tagen (Samstag, Sonntag, Feiertag) die Ausgänge inaktiv zu schalten'

Dipl.-Phys. Jörg Habetha

VEB Datenverarbeitungszentrum Rostock Betrieb des Volkseigenen Kombinates Datenverarbeitung

### Mikrorechnerbaugruppensystem NANOS

### 1. Anwendung

Im Zusammenhang mit der steigenden Zahl produzierter Personalcomputer (PC) und deren zunehmenden Einsatz in allen Bereichen der Volkswirtschaft der DDR ergeben sich auch rasch Möglichkeiten und Bedarf, diese auch mit technologischen Prozessen verschiedenster Art zu verbinden. Insbesondere CAD/CAM-Lösungen erfordern beschleunigt die Verknüpfung der entsprechenden PC mit Meß-, Steuerund Regeltechnik sowie mit Kontroll- und Überwachungseinrichtungen.

Damit wird künftig die technische Möglichkeit der Prozeßkopplung von PC den volkswirtschaftlichen Effekt ihres Einsatzes maßgeblich mitbeeinflussen und eine Herausforderung der Rationalisierungsingenieure darstellen.

Das Mikrorechnerbaugruppensystem NANOS bietet hard- und softwareseitig die Möglichkeit, den Schritt von sogenannten "Insellösungen" zu komplexieren und zu mit den Prozessen verknüpften Rechnersystemen zu vollziehen.

Mittels des NANOS-Sortimentes lassen sich die verschiedensten Ausführungen der Prozeßanbindung realisieren wie:

- Einsatz als Ergänzungsmodul

- Einsatz als spezialisiertes NANOS-Prozeßterminal in Verbindung mit einem PC über ein Standard-Geräteinterface (Feldbus) oder

- Einsatz als NANOS-Terminal im lokalen Netz (LAN)

Die sich daraus ableitenden Anwendungsgebiete sind äußerst vielfältig, was die folgende Auswahl verdeutlicht:

- Automatisierung von Laboratorien
- Automatisierung von einzelnen industriellen Prozessen ohne hohe Echtzeitforderungen
- automatische Steuerung von Sondermaschinen und Rationalisierungslösungen
- Automatisierung der Produktionsdatenerfassung
- Automatisierung der Erfassung von TTL-Prozeßdaten
- Steuerung von Meß-, Prüf- und Simulationseinrichtungen
- effektivere Auslastung hochwertiger Rechnerperipherie.

Das NANOS-Mikrorechnerbaugruppensystem ist eine Entwicklung der Ingenieurhochschule für Seefahrt Warnemünde/Wustrow und wird zentral im Betriebsteil (BT) Entwicklungs- und Produktionsstätte mikroelektronischer Rationalisierungsmittel (EPMR) des VEB Datenverarbeitungszentrum (DVZ) Rostock gefertigt.

ai 9(1988) H. 5

#### 2. Kurzcharakteristik der Hardware

Den zentralen Mikroprozessor des NANOS-Mikrorechnerbaugruppensystems bildet der Schaltkreis U 880. Der Systembus des NANOS-Mikrorechnerbaugruppensystems ist zum K 1520-System kompatibel. Dementsprechend sind vorhandene Meß- und Prüfmittel auch für die Komponenten des NANOS-Mikrorechnerbaugruppensystems bzw. für NANOS-Mikrorechnerkerne weiter nutzbar.

Bedingt durch das Baugruppenformat 95 mm x 170 mm und der damit verbundenen hohen Leistungskonzentration ergeben sich beim Einsatz des NANOS-Mikrorechnerbaugruppensystems die folgenden geringfügigen Besonderheiten, die der Anwender berücksichtigen muß:

- abweichende Lastfaktoren einzelner Baugruppen gegenüber der TGL 37271
- Einschränkung des Adressierraumes für I/O-Baugruppen (128 statt 256 Adressen)
- Verkabelung nicht nur griffseitig sondern auch mittels Flachbandkabel aus der Mitte der Leiterplatte

In Tabelle 1 sind die NANOS-Komponenten mit einzelnen Kurzcharakteristiken angegeben, die z. Z. lieferbar sind.

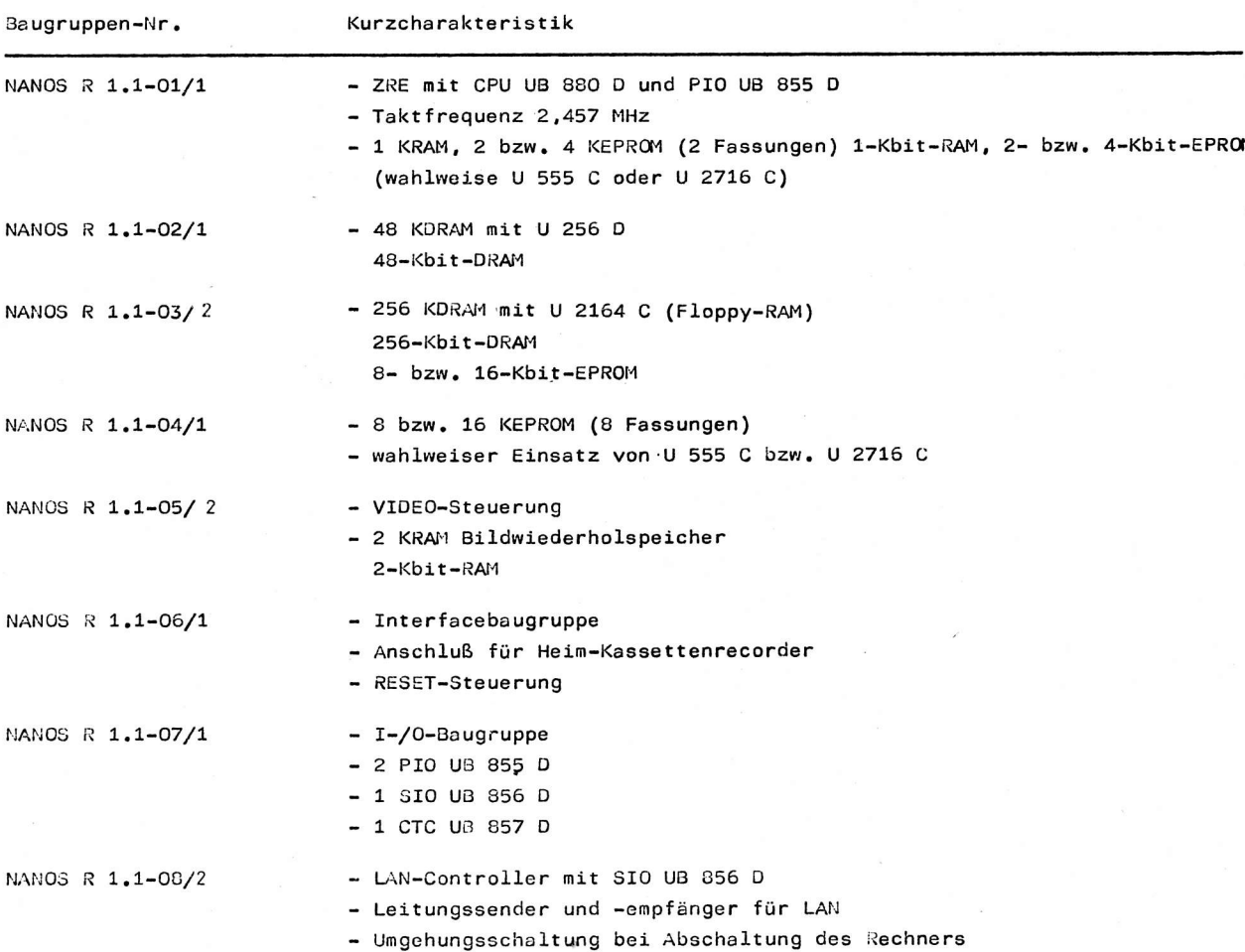

Tabelle 1: Produktionssortiment des NANOS-Mikrorechnerbaugruppensystems

Fortsetzung TabeIIe I:

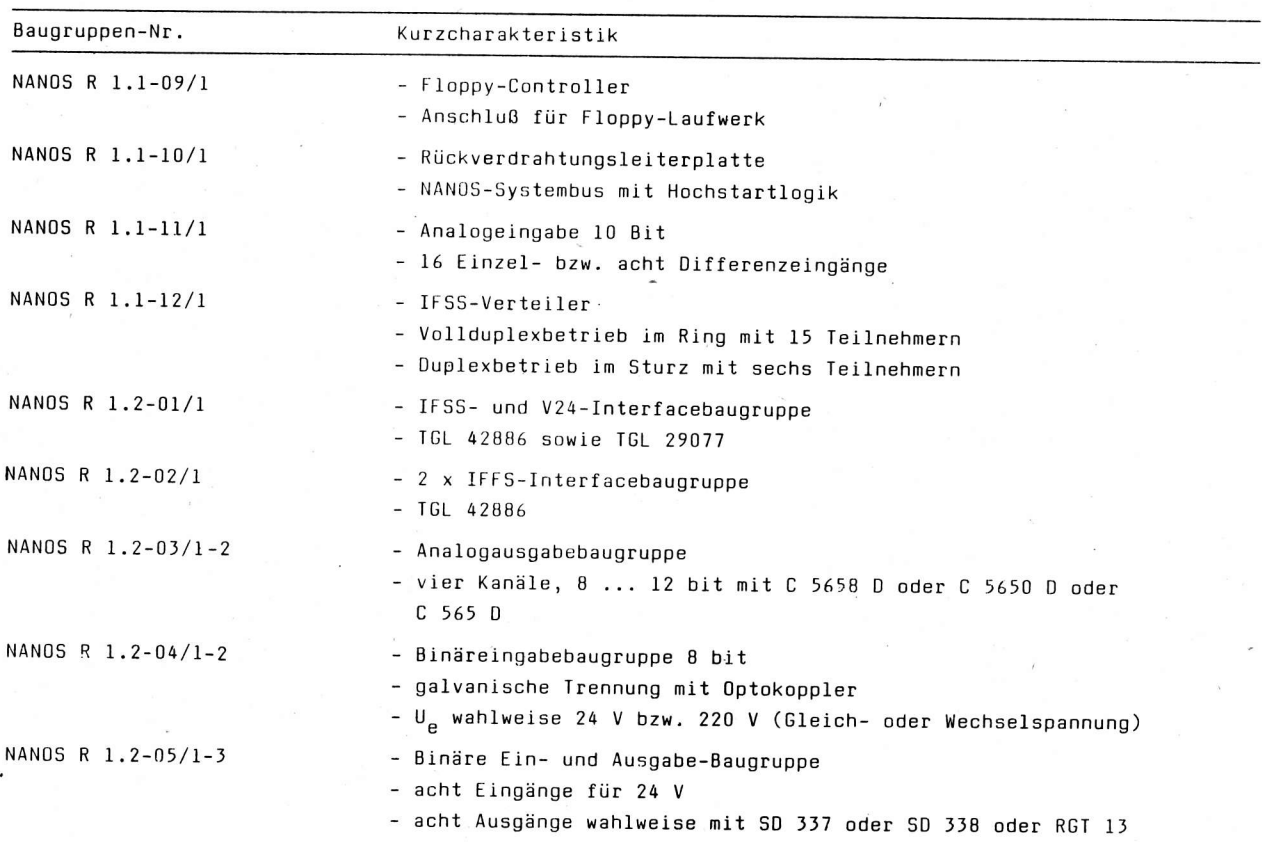

Im Zusammenhang mit der zentralisierten Fertigung des NAN0s-Mikrorechnerbaugruppensystems in der EPMR wird die schrittweise Weiterentwicklung und Vervollständigung des Mikrorechnerbaukastens betrieben. Dazu gehört u. a. eine Angebotslösung für erne geeignete Gefäß- und Gehäusekonstruktion.

, In Tabelle 2 sind die z. Z. in Entwicklung befindlichen neuen Komponenten des NANSS-Mikrorechnerbaugruppensystems' angegeben.

Tabelle 2: Konzipierte NANOS-Ergänzungsoaugruppen

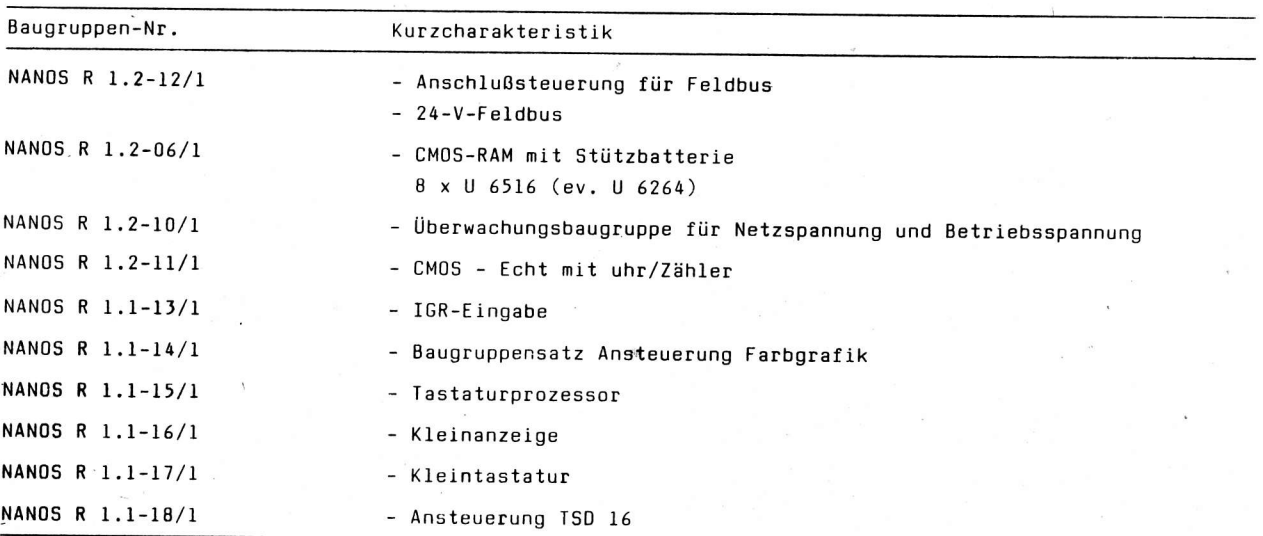

s

In Zusammenarbeit mit dem VEB Applikationszentrum Elektronik Berlin und einzelner Ingenieurbetriebe für die Anwendung der Mikroelektronik (IfAM) in den Bezirken der DDR sind darüberhinaus weitere Ergänzungen für das NAN0s-Baugruppensystem als gemeinsame Entwicklungsvorhaben geplant.

### 3. Kurzcharakteristik der Software

t-

Durch die Orientierung der Hardware auf Systemkompatibilität zum internationalen Standardbetriebssystem CPlM können leistungsfähige Rechnerarbeitsplätze mit NAN0S-Baugruppen realisiert werden.

Auf Basis eines speziellen CP/M-kompatiblen Betriebssystems können so CP/M-Originalprogramme von Büro- (BC) und Personalcomputern (PC) teilweise übernommen werden. Je nach Konfiguration des Rechnerarbeitsplatzes kann das Betriebssystem entweder EPROM-resident sein (Hochstartlogik für den oberen Adressbereich auf der Rückverdrahtungsplatte vorhanden) oder muß in den RAM geladen werden. oas Laden des Eetriebssystems kann durch EPRoM und B00T-Logik der ZRE vom externen Massenspeicher (Heimkassettengerät oder Folienspeicher) oder über LAN von einem leistungsfähigen Rechner (8C oder PC) erfolgen.

Hersteller des NAN05-Mikrorechnerbaugruppensystems :

VEB DVZ Rostock 8T EPMR E.-Schlesinger-Str. 37 Rostock <sup>6</sup> 2500

Konsultationen zu technischen und kommerziellen Fragen:

Abt. Absatz (RA) Tel. : 8511

### Patentinformation

### Synchrone Ausgabe von Datenblöcken

Es wird eine Lösung zur Darstellung grafischer, alphanumerischer und bildhafter Daten aul Rasterbildschirmen vorgeschlagen /l/, die insbesondere für Heim- und Personalcomputer und in frei programmierbaren Grafikterminals angewendet werden kann.

Die Lösung ermöglicht es, in einfacher Weise eine Ausgabe grafischer, alphanumerischer und bildhafter Informationen nach der Fernsehnorm zu erreichen und damit die Funktionen eines Grafikkontrollers zu realisieren. Die vorgeschlagene Schaltungsanordnung und ein Steuerprogranm ermöglichen es, vorhandene Mikrorechner grafikfähig zu machen.

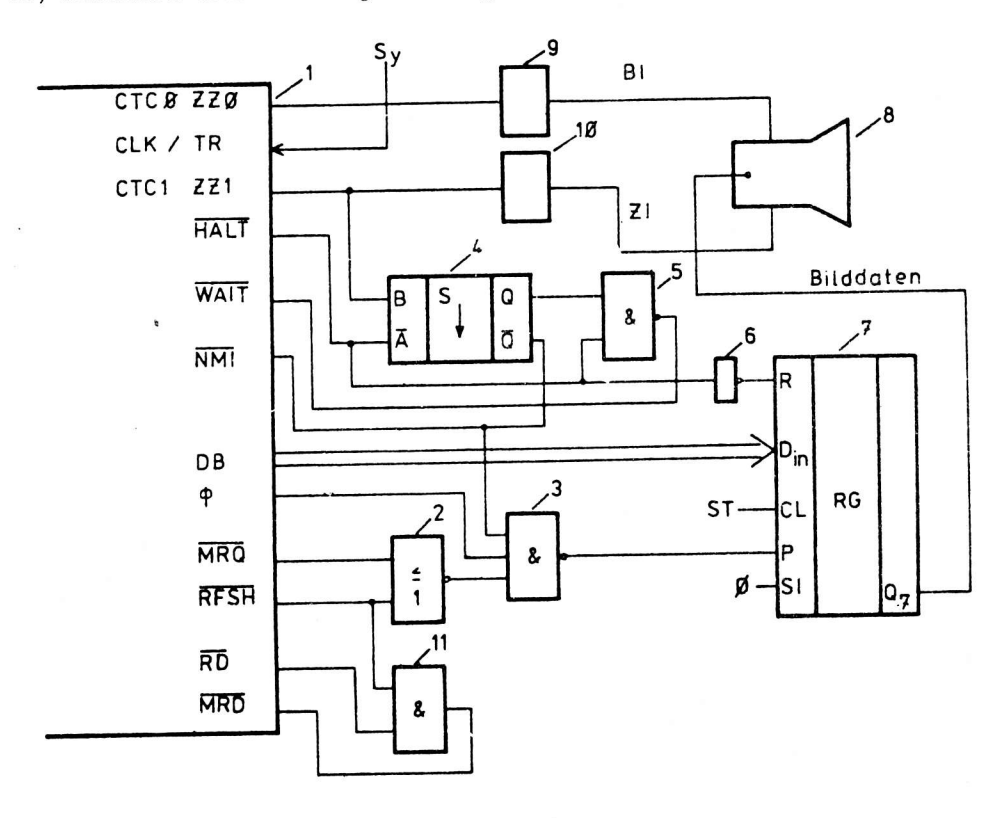

Bild 1: Blockschaltbild für synchrone Ausgabe von Datenblöcken

Entsprechend Bild I triggert der Bildzählerkanal des ZähIers/Zeitgeberbausteins CTC über den Impulsformer 9 den Monitor 8 über den Vertikaltriggereingang. Der Zeilenzähler triggert den Monitor 8 für die Horizontalablenkung über den Impulsformer 10.

Wenn die CPU U 880 im HALT-Zustand vor dem Ende dieses Impulses steht, dann triggert das Monoflop 4 und löst einen NMI-Impuls aus. Dazu ist der Zeilenzählerausgang mit dem Eingang B des Monoflops 4 und die  $\overline{\sf HALT}$ -Ausgangsleitung des Mikrorechners 1 mit dem Eingang  $\overline{\sf A}$ , sowie der  $\overline{\sf Q}$ -Ausgang des Monoflops 4 mit der NMf-Eingangsleitung des Mikforechners 1 verbunden. Ist der Zeilenimpuls nicht synchron zum  $\overline{\text{NMI}}$ -Impuls, werden nach der Interruptannahme  $\overline{\text{WAIT}}$ -Zyklen erzeugt, bis Zeilenimpuls und Rechenprogramm zur Bilddatenausgabe synchronisiert sind. Dazu ist der Ausgang Q des Monoflops 4 und der <del>HALT</del>-Ausgang der CPU mit je einem Eingang eines NAND-Gatters 5 mit O. K. verbunden, und der Ausgang des NAND-Gatters 5 ist an die WAIT-Eingangsleitung des Mikrorechners 1 angeschlossen.

ai 9(1988) H. 5

Das Laden des ParaIleI-Serienregisters 7 mit dem Inhalt des Datenbusses wird durch den Ausgang des NAND-Gatters 3 bewirkt. An den Eingängen des Gatters 3 liegen der Rechnertakt, der Ausgang  $\overline{\mathtt{Q}}$  des Monoflops 4 und der Ausgang des NOR-Gatters 2, an dessen Eingängen die Rechnersignalleitungen  $\overline{\mathtt{MRQ}}$ und RFSH angeschlossen sind.

0as Schieberegister 7 wird mit dem Schiebetakt 5T getaktet, welcher für die Binärbildausgabe doppelter Bildpunkttakt ist. Das Rückstellen des Registers 7 durch den HALT-Ausgang der CPU über den Inverter 6 dient der Austastung. Der Ausgang des Registers 7 geht an den Videoeingang des Monitors' Durch das logische Gatter l1 wird die Bildspeicheransteuerung mit dem FD-Signal so modifiziert, daß die Bildspeicherbauelemente auch im Auffrischzyklus gelesen werden können.

Der Ausgang des AND-Gatters 11 wird als RD-Steuerleitung für den Speicherbereich, der als Bildspeicher dient, verwendet (MRD).

Da TTL-Schaltkreise verwendet werden, können die CPU-Anschlüsse direkt mit den logischen Gattern verbunden werden.

Es wird ein Beispiet für die Bildausgabesteuerung für 256 EiIdpunkte/Zeile und eine Mikro'rechnertaktfrequenz von 3 MHz in Form eines Listing angegeben /1/.

Mit der Schaltung lassen sich die OarsteLlung von Zeichen in unterschiedlicher Größe und Schriftart, Mischen von Alphanümerik und Grafik, Ausführung komplizierter Grafikfunktionen u. a., Mehrseitengrafik, aber auch Rechnerfunktionen, z. B. Heimcomputer mit BASIC und Alphanumerik/Grafik- -TV-Disp1ay, realisieren.

Die Kopplung mit anderen Rechnern, Tastaturen usw. ist sehr einfach möglich.

#### Literatur

/1/ WP 237 971 DD. Verfahren und Anordnung zur synchronen Ausgabe von Datenblöcken/ (71) AdW der DDR, ZI für Kybernetik und Informationsprozesse

Wicht

### Patentinformation

### Verbesserunq des Schaltverhaltens von Bipolartransistoren

Bei der Verwendung von Bipolartransistoren als elektronische Schalter hängen die Schaltzeiten vom Sättigungsgrad der Transistoren ab und damit von den Ausräumzeiten des Basisraunes.

Uie bekannten Lösungen zur Verhinderung der Sättigung eines Transistors fÜhren die Eingangsgröße über einen Wandler, der zur Steuerung des Schalttransistors benutzt wird. Dabei wird der mögliche Ansteuerungsbereich durch die auftretenden erheblichen Verlustleistungen eingeschränkt.

Die vorgeschlagene Schaltung zur Verbesserung des SchaltverhaItens von EipoIartransistoren /1/ ninimiert die Umschaltzeiten von Schalttransistoren und häIt durch eine Minimierung der Verlustleistung den Eingangsgrößenbereich breit.

Die Schaltung ist vorteilhaft anzuwenden in Regelungsschaltungen mit einem großen Bereich der möglichen' Eingangsspannung und bei elektronischen Schaltern.

In Bild 1 ist ein Schaltregler mit einem nach der Erfindung verschalteten Schalttransistor TS aIs Schaltglied dargestellt.

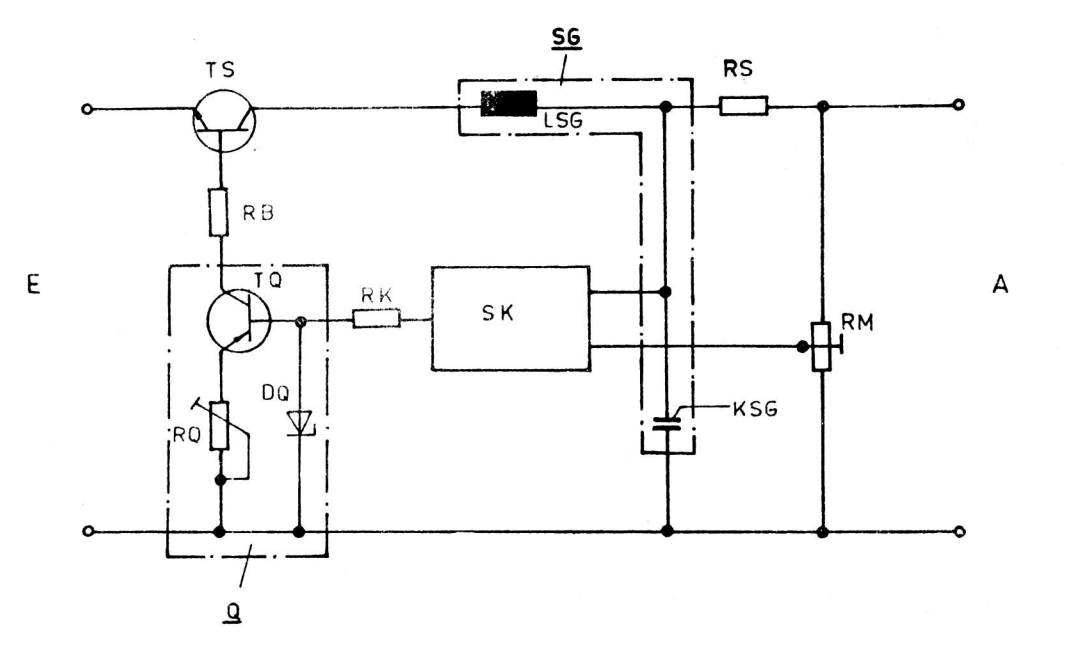

#### BiId 1: Schaltregler

Die Basis des Schalttransistors TS ist mit dem Ausgang der impulsbreitenmodutierten Konstantstromquelle Q, bestehend aus dem Quellen-Transistor TQ, dem Potentiometer RQ und der Z-Diode DQ, verbunden. Die Konstantstromquelle Q liefert eine kontinuierlich - diskrete Steuergröße, die der Eingangsgröße am Eingang E des Schaltreglers überlagert wird. Die Eingangsgröße wird dem Emittep des Schalttransistors TS zugeführt. Der Kollektor des Schalttransistors TS ist über das SiebgIied SG, bestehend aus der Siebdrossel LSG und dem Kondensator KSG, zur Glättung der durchgeschalteten Eingangsgröße über den MeBwiderstand RS an den Ausgang A angeschlossen, Zwischen dem Ausgang des Siebgliedes SG und dem Eingang der Konstantstromquelle Q ist das Koppelglied SK zur Erzeugung von Modulationsimpulsen, die von der Ausgangsgröße abhängig breitenmoduliert sind, über den Koppelwiderstand RK angeordnet.

0as Eingangssignal, welches am Emitter des Schalttransistors TS anliegt, regt gleichzeitig das Koppelglieo SK an, worauf die Konstantstromquelle Q einen Eingangsimpuls zugeführt bekommt, dessen Impulsbreite um so größer ist, je kleiner das Eingangssignal ausfällt.

Aufgrund des Eingangsimpulses liefert die Konstantstromquelle Q an die Basis des Schalttransistors TS über den Basiswiderstand RB einen Stromimpuls mit von der Eingangsimpulsbreite abhängiger Länge, so daß der Schalttransistor durchschaltet.

Die Stromstärke des der Basis zugeführten Stromimpulses ist so gewählt, daß die Sättigung des Basisraumes des Schalttransistors einerseits oufiniert ist, und andererseits der Schalttransistor TS im ungünstigsten Fall noch optimal angesteuert wird.

Die definierte Sättigung des Basisraumes des Schalttransistors TS führt zur Verkürzung der Umschaltzeit. Wegen des impulsbreiten-modulierten Stromimpulses zur Ansteuerung des Schalttransistors TS wird es möglich, über einen weiten Bereich der Eingangsgröße, die Verlustleistung gering zu halten und somit den Schalttransistor TS innerhalb dieses weiten Bereiches vorteilhaft anzuwenden.

#### Literatur

/l/ WP 2t4 778 DD. Schaltungsanordnung zur Verbesserung des Schaltverhaltens von Bipolartransistoren/ (7f) VEB Elektrowärme 5örnewitz

Wicht

### **Standards**

Wir möchten unsere Leser auf folgende Standards für elektronische Bauelemente aufmerksam machen:

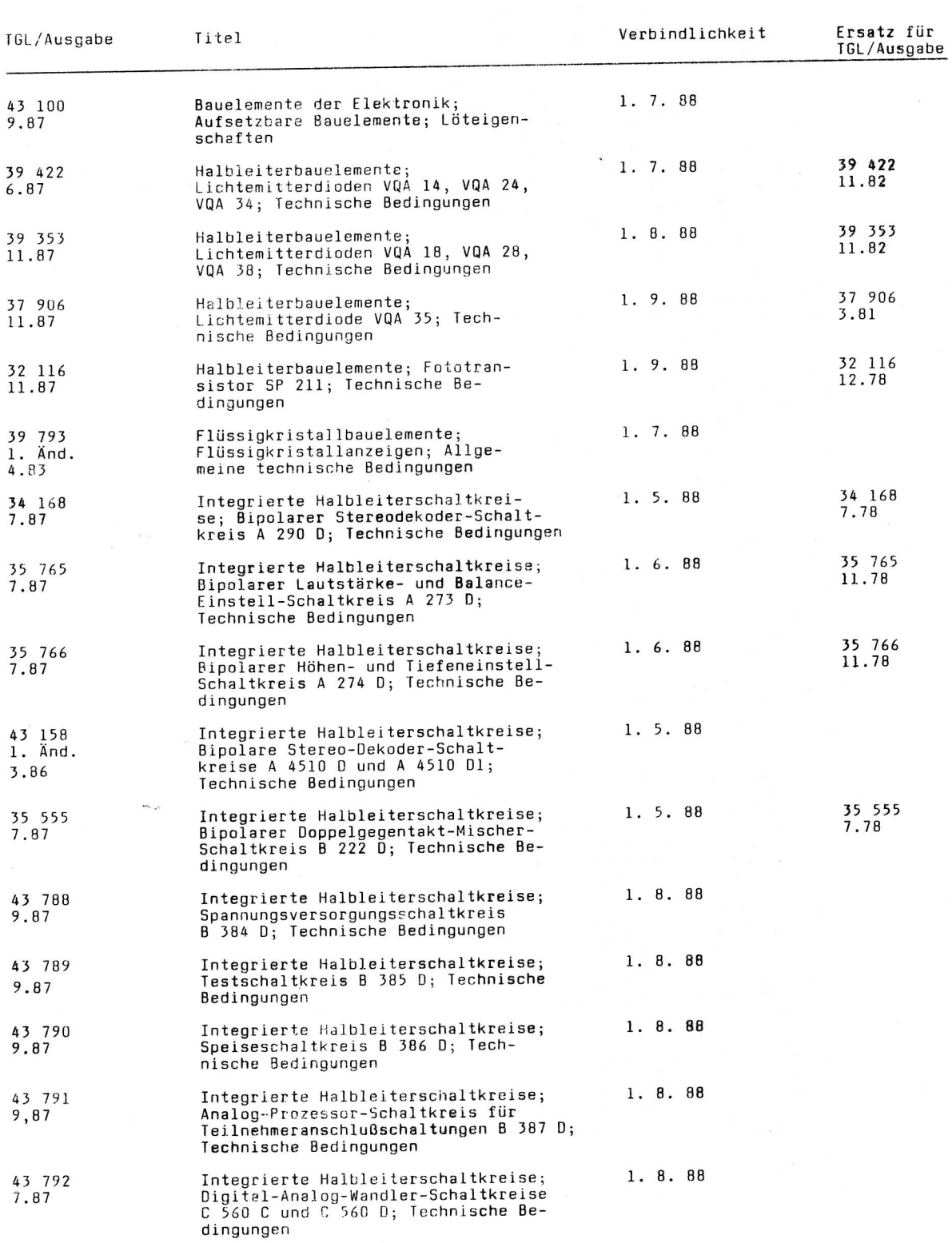

ai 9(1988) H. 5

### <sup>F</sup>ortsetzung

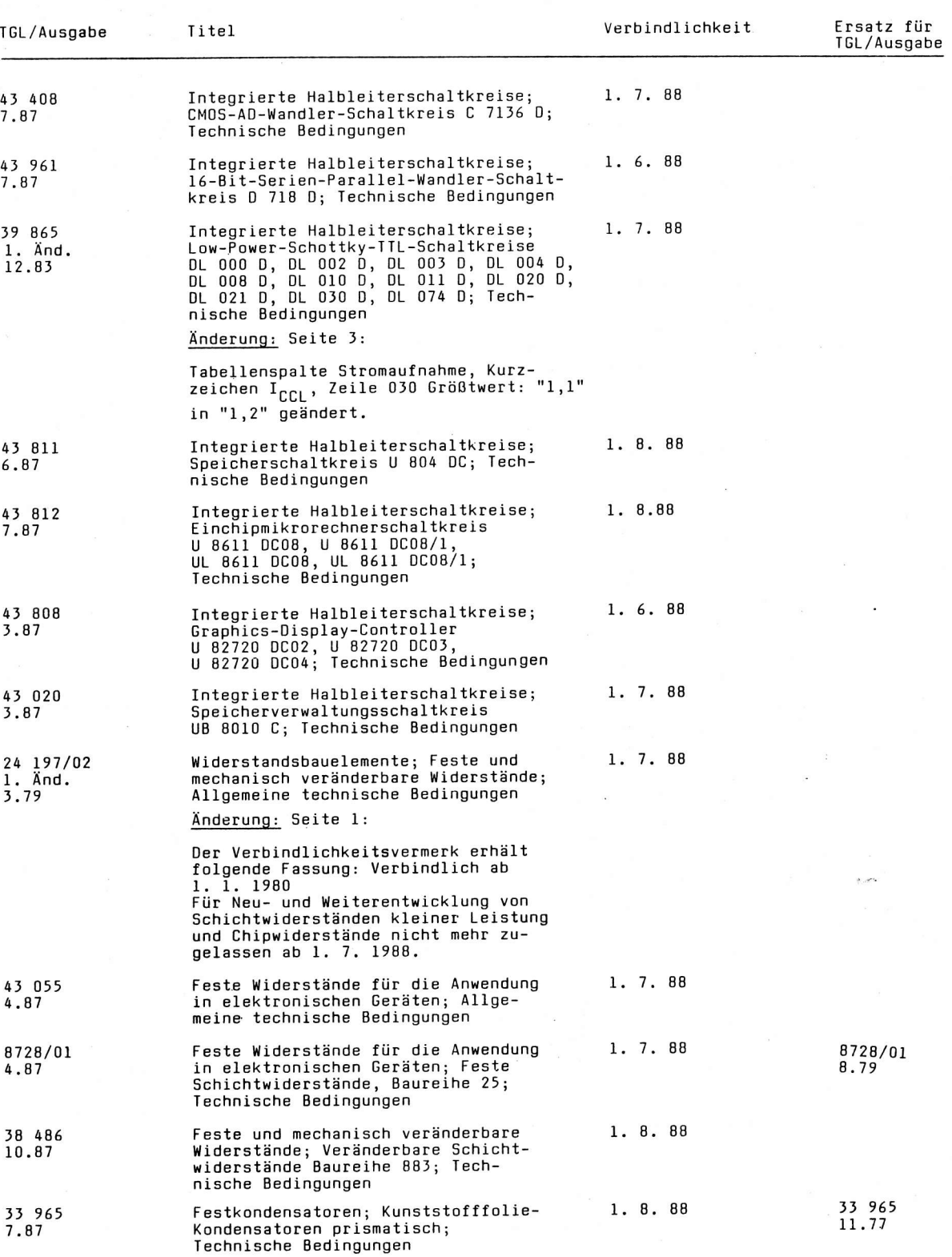

### Fortsetzung

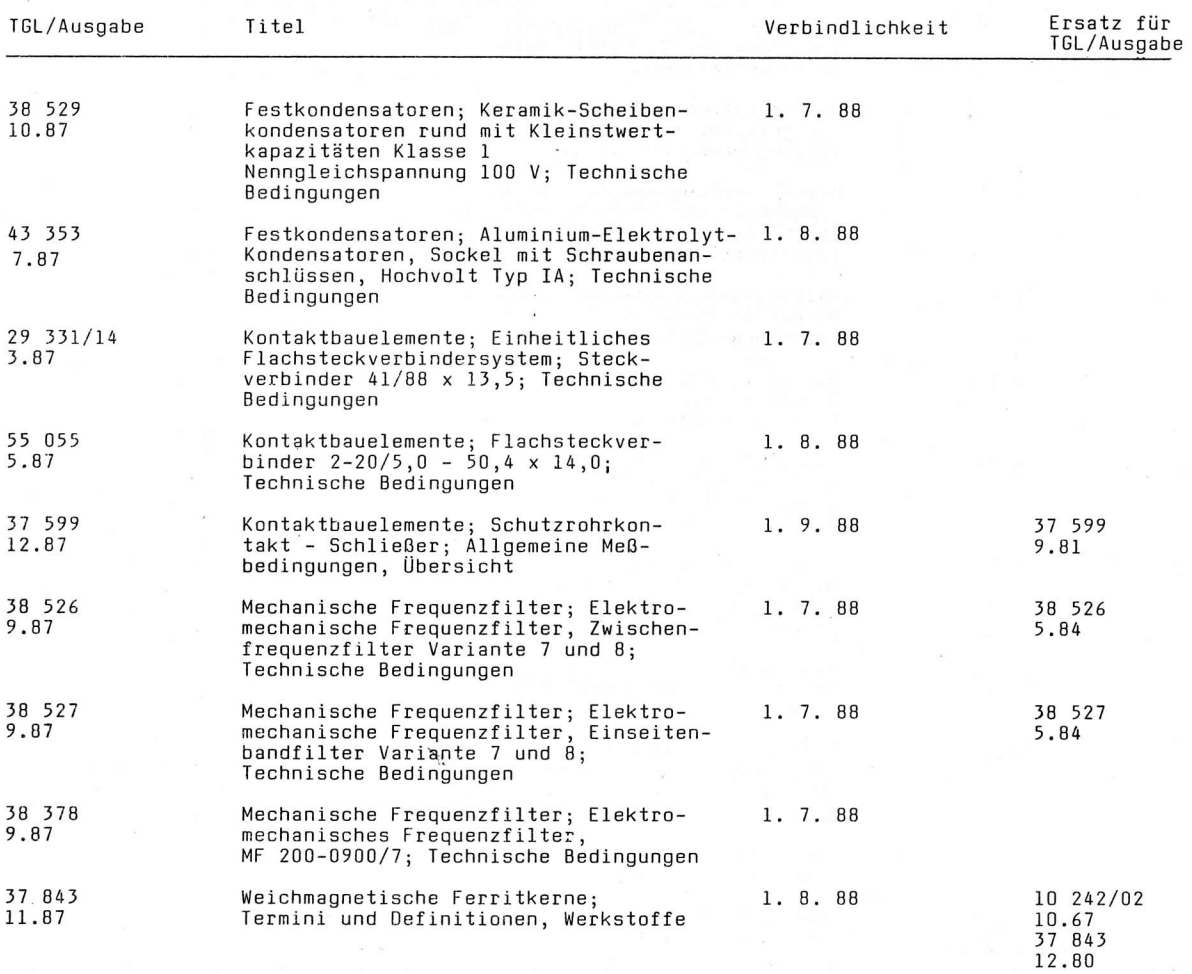

### Zurückziehung von Standards ohne Ersatz

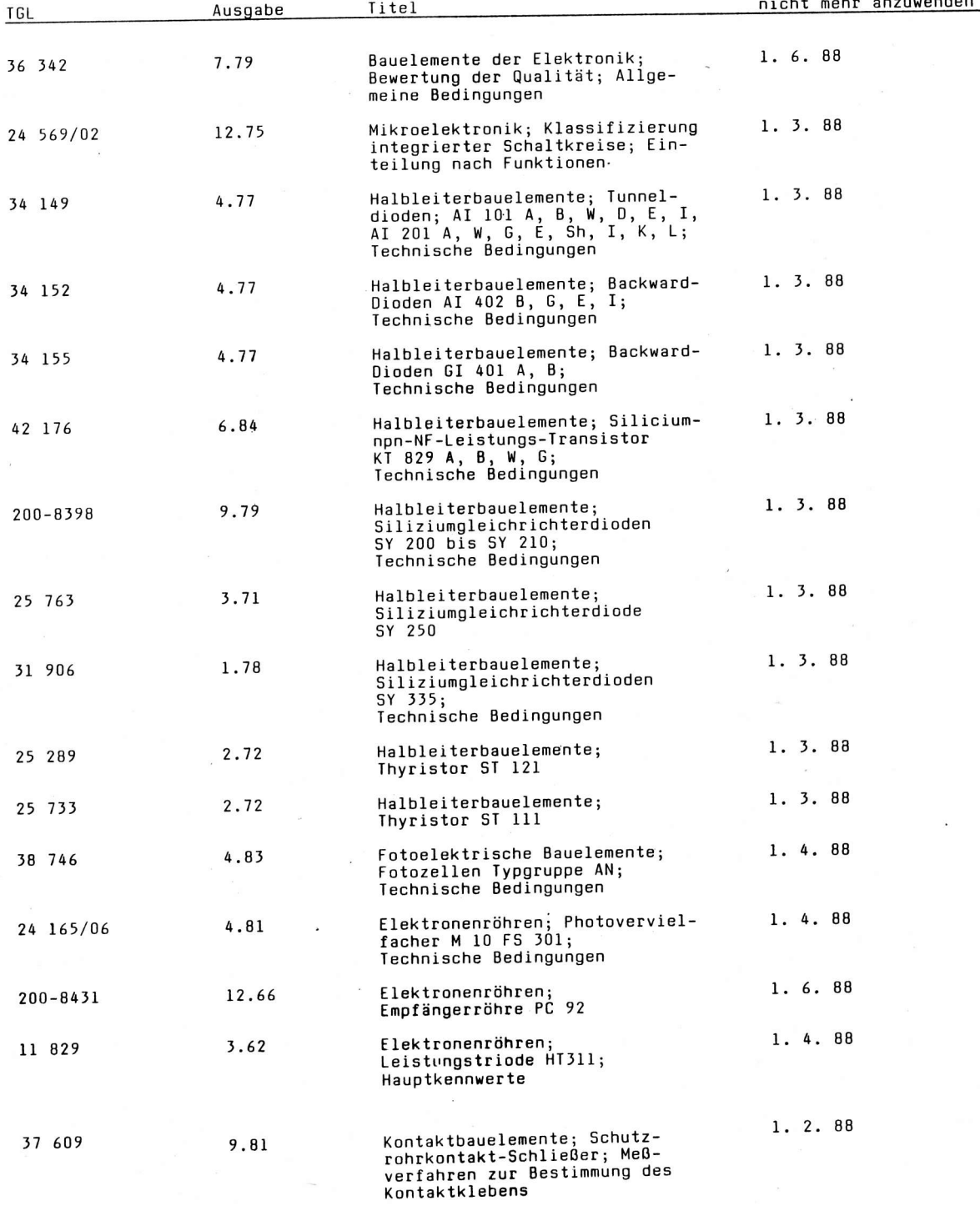

 $\overline{\mathsf{ab}}$  $\mathbf{r}$ 

 $\mathbf{I}$ 

### Nachnutzbare Anwendungen

Übersicht über beziehbare Angebotsrecherchen aus dem Zentralen Nachweisspeicher Angewandte Mikroelektronik (ZNAM) - (Stand Juni 1988)

Noch verfügbare Angebotsrecherchen:

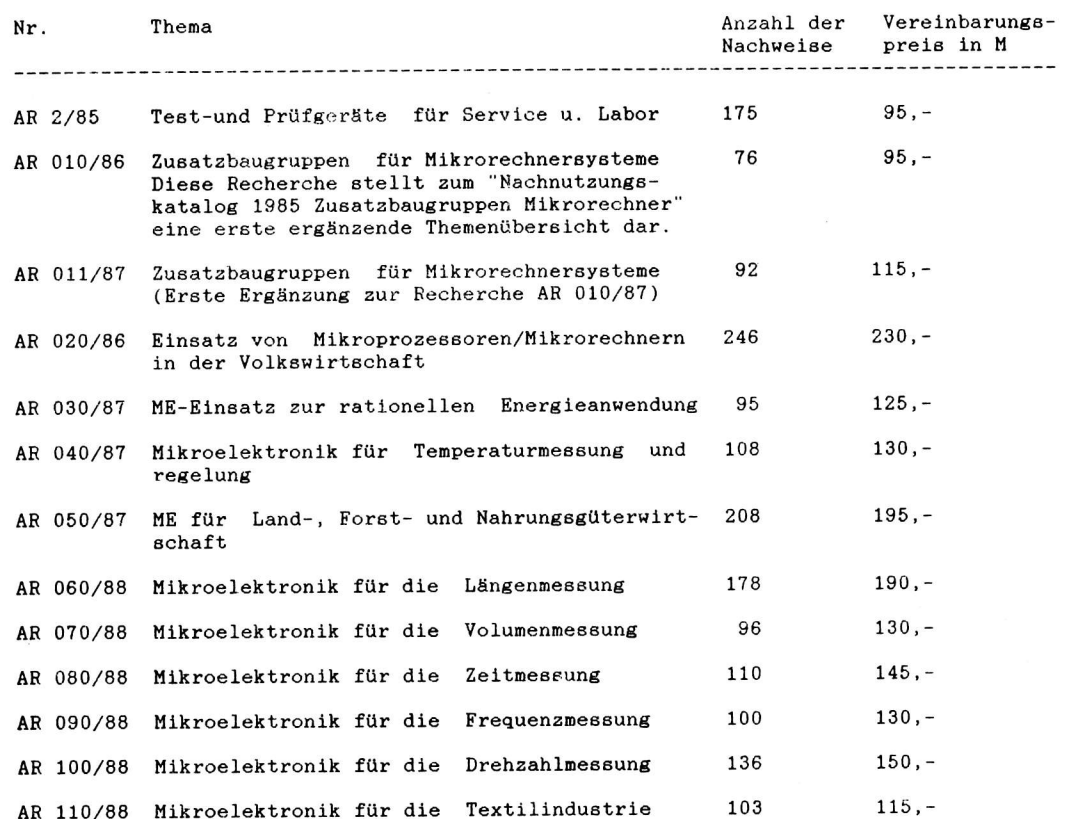

Sollte eine der Recherchen vergriffen sein, können wir Ihnen u. U. durch eine Überarbeitung der Recherche (z. B. Ergänzung auf den neuesten Stand oder Neuausschrift) helfen. Da sich in einem solchen Fall die Vereinbarungspreise zwangsweise ändern, bitten wir Sie, zur Vermeidung von Rückfragen, die Bestellung mit dem Zusatz ("mit überarbeiteter Recherche zum veränderten Preis einverstanden/nicht einverstanden") zu versehen.

In Vorbereitung befinden sich für das zweite Halbjahr 1988:

- Einsatz von Mikroprozessoren/Mikrorechnern AR 021/88 in der Volkswirtschaft (Erste Ergänzung zur Recherche AR 020/86)
- AR 031/88 ME-Einsatz zur rationellen Energieanwendung (Erste Ergänzung zur Recherche AR 30/87)
- AR 120/88 ME-Einsatz bei TUL-Prozessen

ca. 150 ca. 150,-M

Bestellungen bzw. Vorbestellungen richten Sie bitte schriftlich an

VEB Applikationszentrum Elektronik Berlin Abt. DA PF 211 Berlin  $1 0 3 5$ 

Grundsätzliche Sachauskünfte zu den Recherchen erhalten Sie telefonisch unter Berlin 43 00 811 App. 22, Einzelauskünfte im Rahmen der Auswertung der Recherchen bei den IfAM/BIS (Anschriften siehe umseitig).

ai 9(1988) H. 5

### ingenieurbetriebe für die anwendung der mikroelektronik

Anschriften der Ingenieurbetriebe für die Anwendung<br>der Mikroelektronik (IfAM) in den Bezirken der DDR

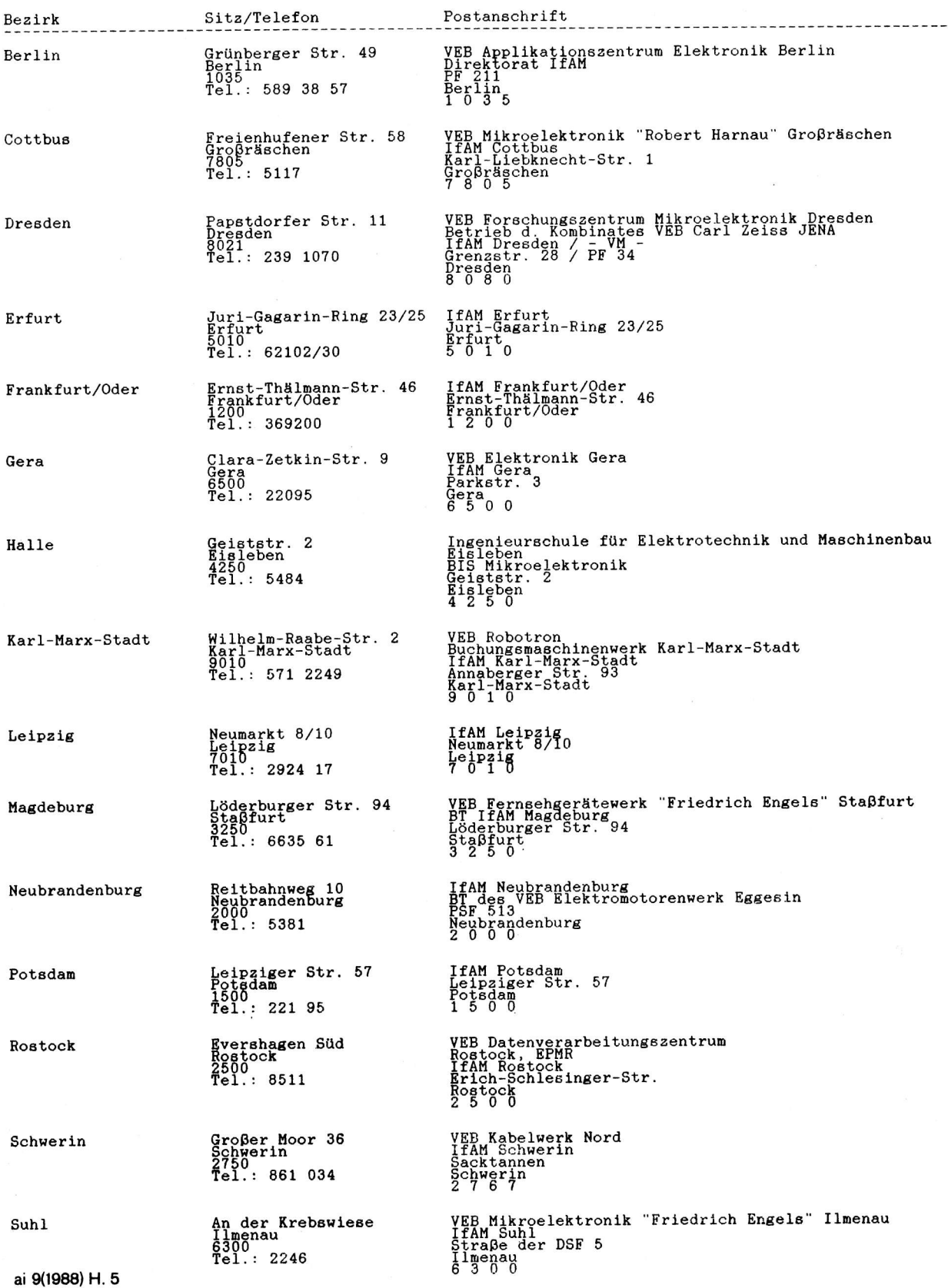

## Jahresinhaltsverzeichnis 1988

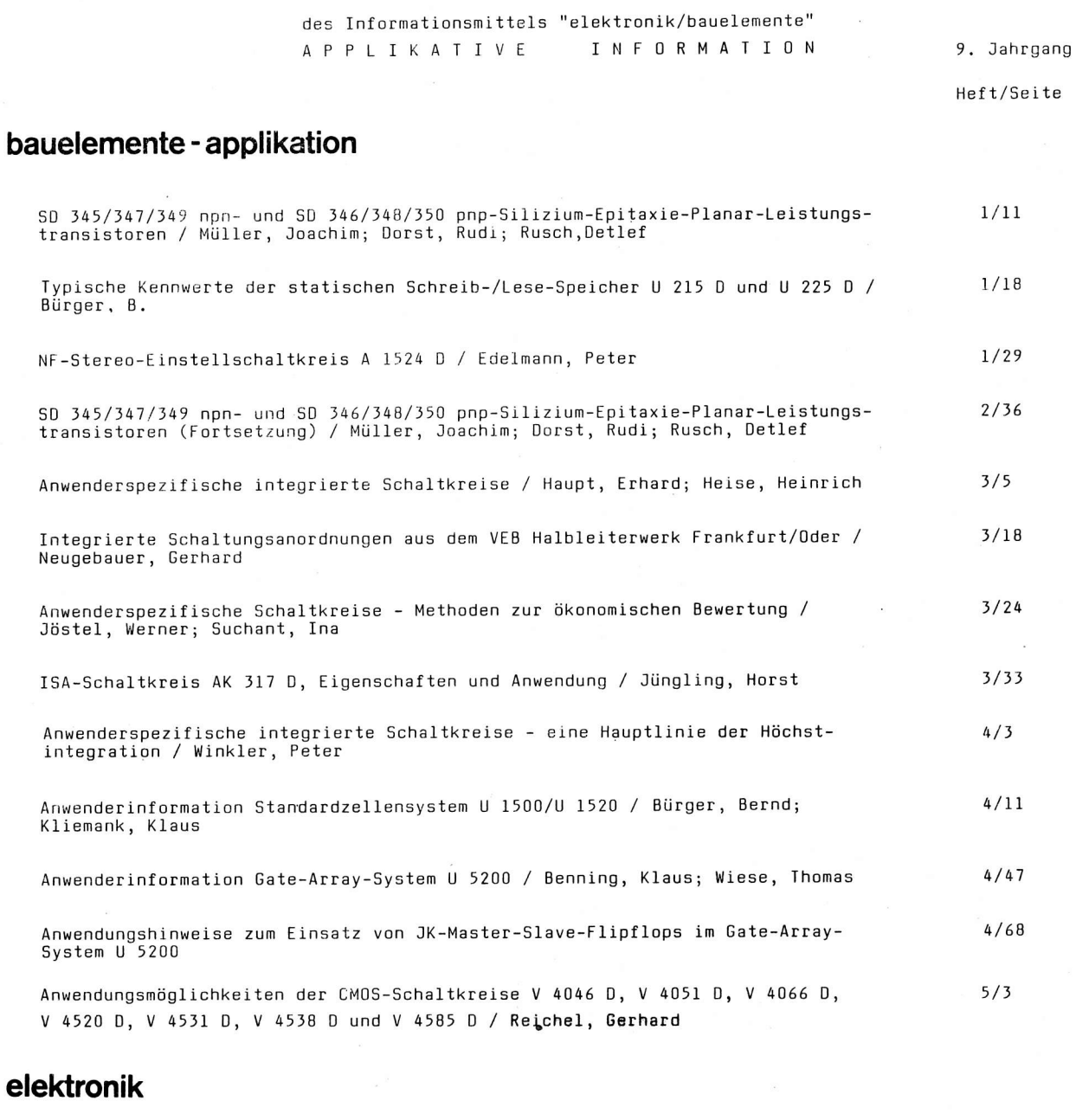

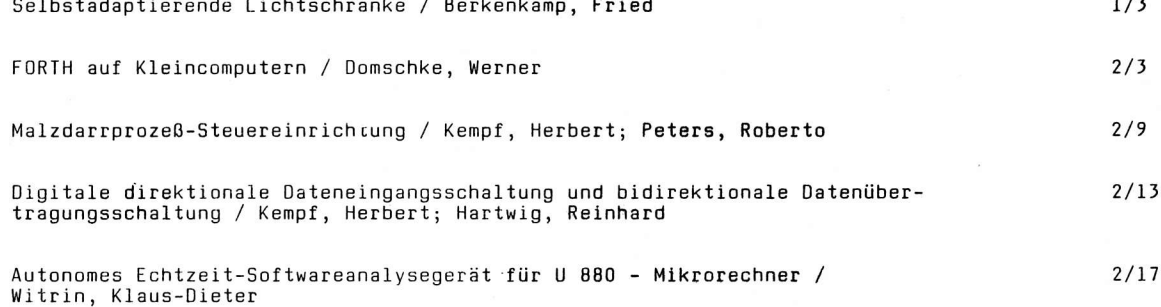

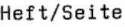

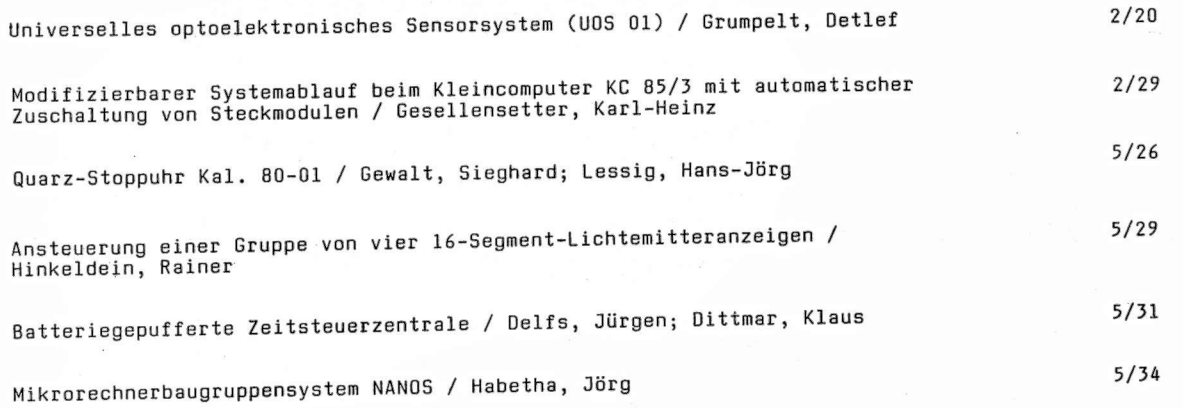

### kurz berichtet

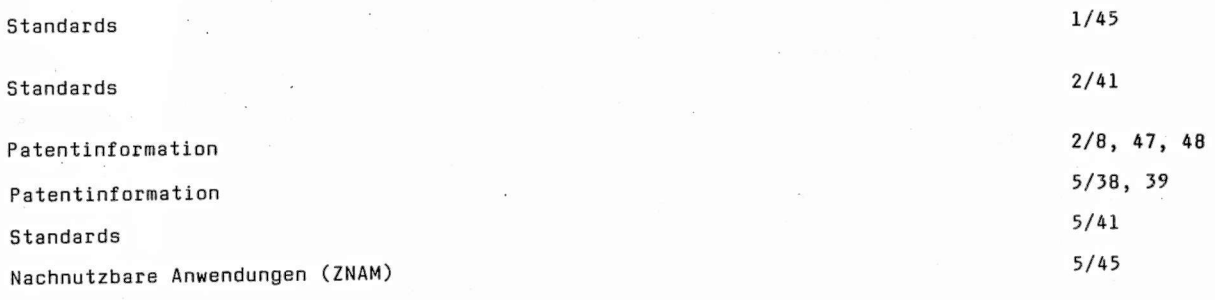

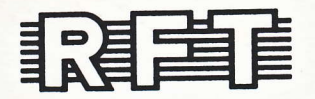

veb applikationszentrum elektronik berlin<br>im veb kombinat mikroelektronik

DDR-1035 Berlin, Mainzer Straße 25<br>Telefon: 5 80 05 21, Telex: 011 2981; 011 3055